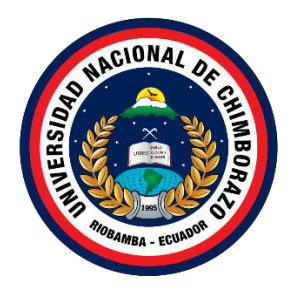

## **UNIVERSIDAD NACIONAL DE CHIMBORAZO**  FACULTAD DE CIENCIAS DE LA EDUCACIÓN, **HUMANAS Y TECNOLOGÍAS**

**TÌtulo:** 

Desarrollo de un entorno virtual en Minecraft Education para el aprendizaje de las tablas de multiplicar.

## Trabajo de Titulación para optar al título de Licenciado/a en Pedagogía de la Informática

## **Autor:**  Torres Guzmán Jerry Miguel

**Tutor:**  PhD. Patricio Ricardo Humanante Ramos

**Riobamba, Ecuador. 2024** 

## DECLARATORIA DE AUTORÍA

Yo, Jerry Miguel Torres Guzmán, con cédula de ciudadanía 1400781686, autor del trabajo de investigación titulado: Desarrollo de un entorno virtual en Minecraft Education para el aprendizaje de las tablas de multiplicar, certifico que la producción, ideas, opiniones, criterios, contenidos y conclusiones expuestas son de mí exclusiva responsabilidad.

Asimismo, cedo a la Universidad Nacional de Chimborazo, en forma no exclusiva, los derechos para su uso, comunicación pública, distribución, divulgación y/o reproducción total o parcial, por medio físico o digital; en esta cesión se entiende que el cesionario no podrá obtener beneficios económicos. La posible reclamación de terceros respecto de los derechos de autor de la obra referida, será de mi entera responsabilidad; librando a la Universidad Nacional de Chimborazo de posibles obligaciones.

En Riobamba, 01 de mayo de 2024.

Jerry Miguel Torres Guzmán C.I: 1400781686

## DICTAMEN FAVORABLE DEL PROFESOR TUTOR

Quien suscribe, PhD. Patricio Ricardo Humanante Ramos catedrático adscrito a la Facultad de Ciencias de la Educación Humanas y Tecnologías por medio del presente documento certifico haber asesorado y revisado el desarrollo del trabajo de investigación titulado: Desarrollo de un entorno virtual en Minecraft Education para el aprendizaje de las tablas de multiplicar, bajo la autoría de Jerry Miguel Torres Guzmán; por lo que se autoriza ejecutar los trámites legales para su sustentación.

Es todo cuanto informar en honor a la verdad; en Riobamba, a los 06 días del mes de febrero de 2024.

PhD. Patricio Ricardo Humanante Ramos C.I:0602767204

 $\overline{D}$ 

## **CERTIFICADO DE LOS MIEMBROS DEL TRIBUNAL**

Quienes suscribimos, catedráticos designados Miembros del Tribunal de Grado para la evaluación del trabajo de investigación Desarrollo de un entorno virtual en Minecraft Education para el aprendizaje de las tablas de multiplicar, presentado por Jerry Miguel Torres Guzmán, con cédula de identidad número 1400781686, bajo la tutoría de PhD. Patricio Ricardo Humanante Ramos; certificamos que recomendamos la APROBACIÓN de este con fines de titulación. Previamente se ha evaluado el trabajo de investigación y escuchada la sustentación por parte de su autor; no teniendo más nada que observar.

De conformidad a la normativa aplicable firmamos, en Riobamba 01 de mayo de 2024.

PhD. Lexinton Cepeda Astudillo PRESIDENTE DEL TRIBUNAL DE GRADO

Mgs. Christiam Núñez. MIEMBRO DEL TRIBUNAL DE GRADO

Mgs. Geonatan Peñafiel. MIEMBRO DEL TRIBUNAL DE GRADO

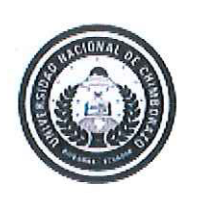

Dirección Académica VICERRECTORADO ACADÉMICO

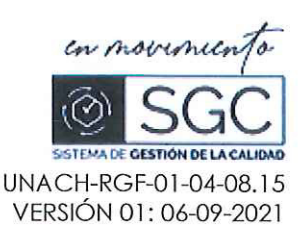

# CERTIFICACIÓN

Que, TORRES GUZMÁN JERRY MIGUEL con CC: 1400781686 estudiante de la Carrera de PEDAGOGÍA DE LAS CIENCIAS EXPERIMENTALES: INFORMÁTICA, Facultad de CIENCIAS DE LA EDUCACIÓN, HUMANAS Y TECNOLOGÍAS; ha trabajado bajo mi tutoría el trabajo de investigación titulado "DESARROLLO DE UN ENTORNO VIRTUAL EN MINECRAFT EDUCATION PARA EL APRENDIZAJE DE LAS TABLAS DE MULTIPLICAR", cumple con el 2 %, de acuerdo al reporte del sistema Anti plagio TURNITIN, porcentaje aceptado de acuerdo a la reglamentación institucional, por consiguiente autorizo continuar con el proceso.

Riobamba, 15 de marzo de 2024

PhD, Patricio Humanante Ramos **TUTOR** 

## **DEDICATORIA**

Este proyecto de titulación, que representa un hito significativo en mi vida académica, está dedicado a mis progenitores, quienes han sido mi apoyo tanto económico como emocional a lo largo de mi trayectoria estudiantil. Su respaldo fue fundamental para que pudiera alcanzar mis metas, ya que, sin su apoyo incondicional, no habría llegado tan lejos. Además, agradezco el haber inculcado en mÌ valores como la constancia, la disciplina y la honestidad, que han contribuido a forjar la persona que soy hoy en día.

En segundo lugar, quiero expresar mi agradecimiento hacia mí mismo, reconociendo que este trabajo es el resultado de años de estudio, dedicación y esfuerzo a lo largo de mi carrera. Este proyecto refleja la calidad de estudiante que he llegado a ser.

Jerry Miguel Torres Guzmán

## **AGRADECIMIENTO**

Estoy muy agradecido con la Universidad Nacional de Chimborazo por darme la oportunidad de formarme en su prestigiosa institución y convertirme en un profesional en algo que tanto me apasiona.

Deseo manifestar mi profundo agradecimiento a los profesores que guiaron mi formación durante mi trayectoria universitaria. Especial reconocimiento quiero expresar al Dr. Patricio Humanante, cuya motivación y contextualización fueron fundamentales para el desarrollo del tema del proyecto.

Agradecer infinitamente a mis progenitores y a mis hermano/a, quienes estuvieron apoyándome, guiándome y dándome ánimos para que me esfuerce cada día más y pueda caminar hacia mi meta.

Jerry Miguel Torres Guzmán

## ÍNDICE GENERAL

## DECLARATORIA DE AUTORÍA

## DICTAMEN FAVORABLE DEL PROFESOR TUTOR

## **CERTIFICADO DE LOS MIEMBROS DEL TRIBUNAL**

## **CERTIFICADO ANTIPLAGIO**

## **DEDICATORIA**

## **AGRADECIMIENTO**

## ÍNDICE GENERAL

## ÍNDICE DE TABLAS

## ÍNDICE DE FIGURAS

## **RESUMEN**

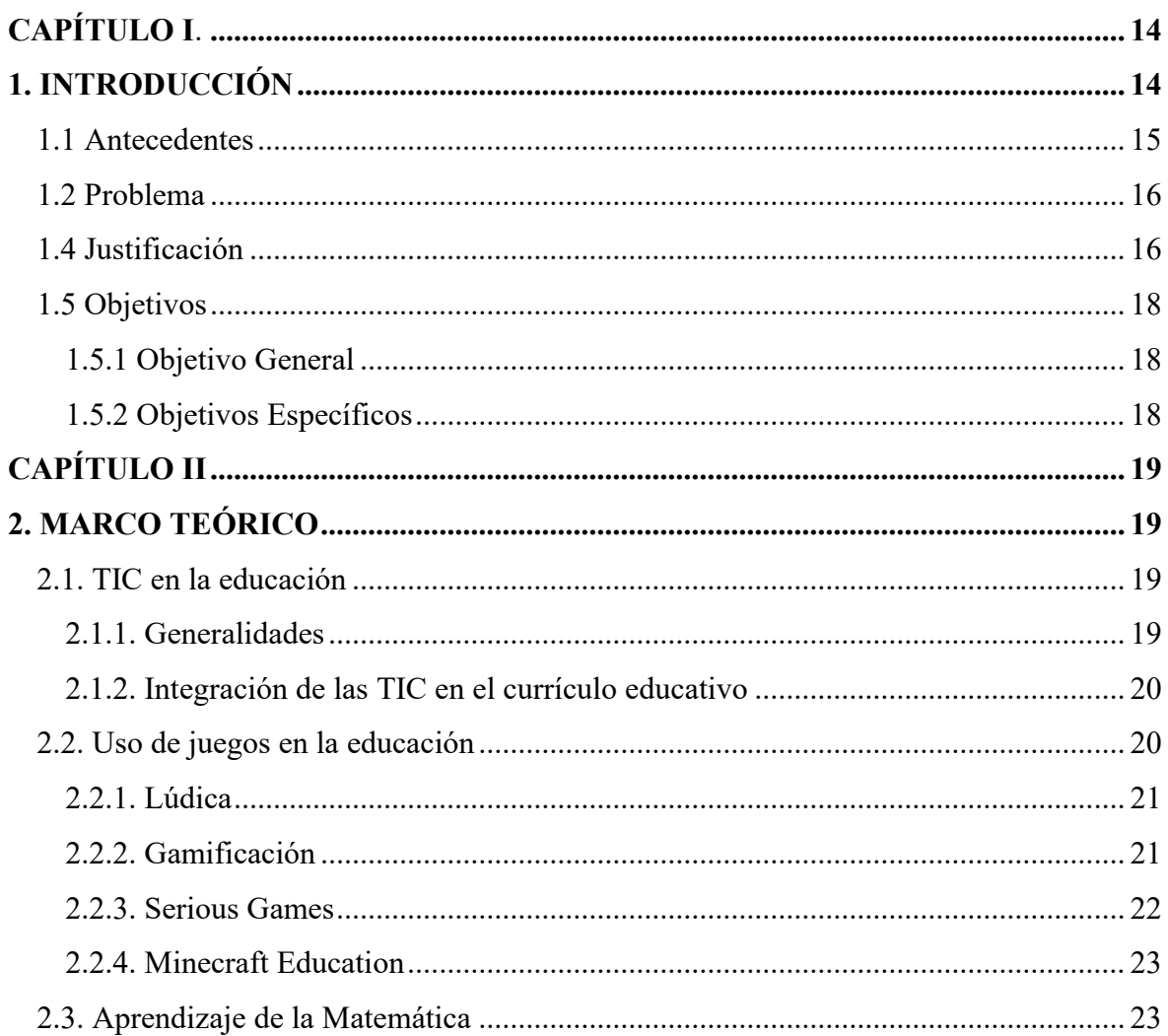

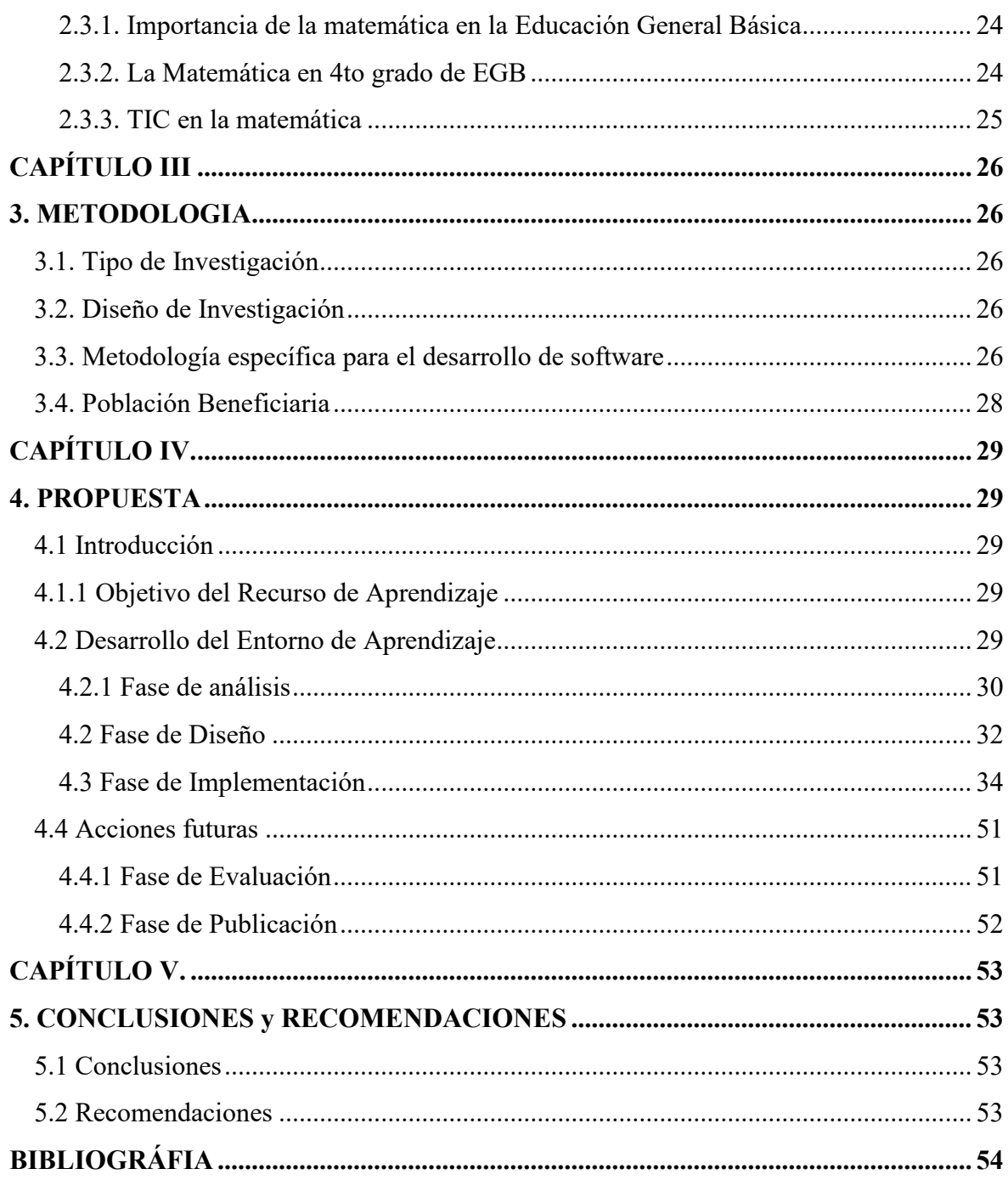

## **ÕNDICE DE TABLAS**

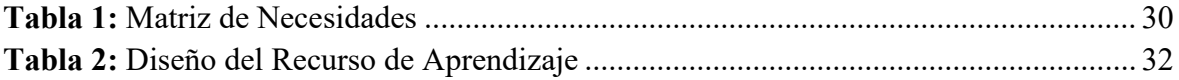

## **ÕNDICE DE FIGURAS**

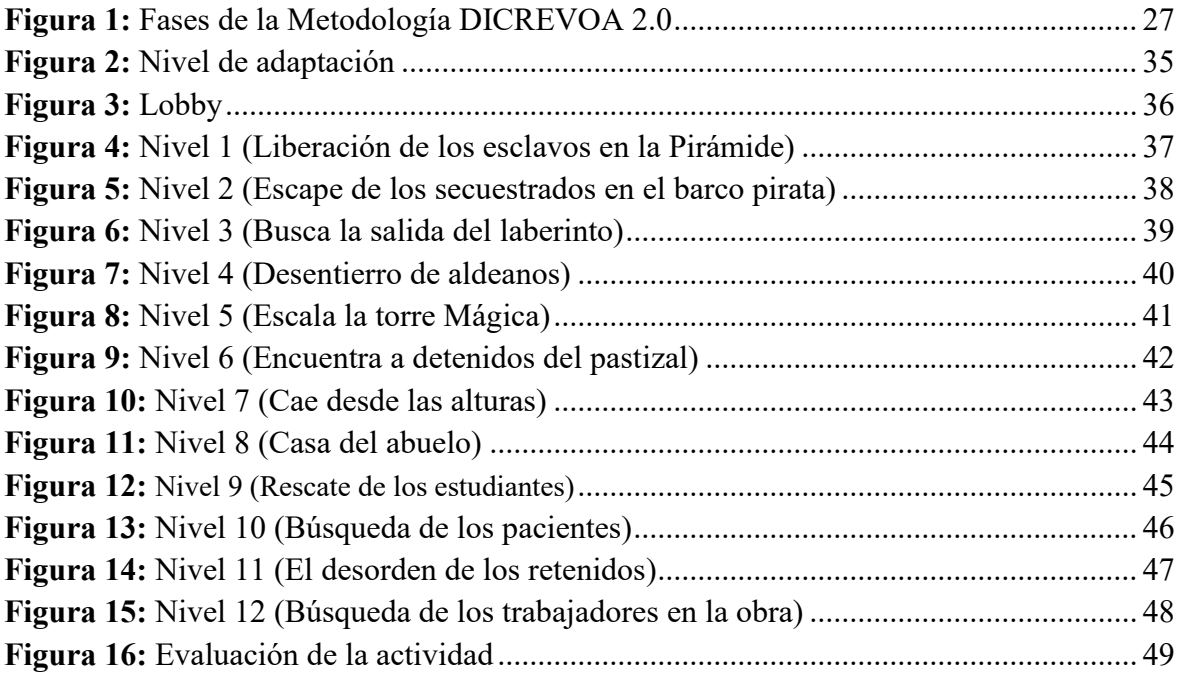

#### **RESUMEN**

En la educación, el tema de las tablas de multiplicar representa un reto en la matemática, pues existe un bajo rendimiento en los estudiantes dentro de esta área, lo que se debe principalmente a la falta de motivación, y puede tener un impacto negativo en el progreso académico del estudiante. En el presente trabajo se elaboró un recurso educativo dentro de un videojuego, el mismo que su objetivo principal fue "Desarrollar un entorno virtual en Minecraft Education para el aprendizaje de las tablas de multiplicar dirigido a cuarto grado de educación general básica", ya que los videojuegos son eficaces para enseñar porque permiten a los estudiantes interactuar con el material de estudio, lo que aumenta su compromiso y motivación para aprender. El enfoque metodológico que se aplicó dentro del trabajo se trata de la metodología de diseño tecnológico, pues el proyecto se enfatiza en el desarrollo de un recurso educativo tecnológico para el área de la matemática, también se usó la metodología DICREVOA para el desarrollo del producto, ya que dicha metodología busca proporcionar directrices para el desarrollo de la herramienta, pues consta con fases (Análisis, Diseño, Implementación, Evaluación y Publicación) que guían al docente para crear un recurso adecuado dentro el campo educativo. El recurso educativo utiliza una narrativa para involucrar a los estudiantes en una historia que complementa las lecciones sobre las tablas de multiplicar, creando una experiencia didáctica. Para finalizar, el resultado final es un producto con los lineamientos requeridos para ser aplicado y estudiado en futuras investigaciones.

**Palabras claves:** Minecraft Education, Tablas de multiplicar, Recurso educativo, Videojuego, DICREVOA

#### **ABSTRACT**

In education, the subject of multiplication tables represents a challenge in mathematics since there is low performance in students in this area, mainly due to lack of motivation, and can hurt the student's academic progress. In the present work, an educational resource was developed within a video game. Its main objective was "To develop a virtual environment in Minecraft Education for learning the multiplication tables aimed at the fourth grade of basic general education" since video games are effective for teaching because they allow students to interact with the study material, which increases their commitment and motivation to learn. The methodological approach that was applied within the work is the technological design methodology; since the project emphasizes the development of a technological educational resource for the area of mathematics, the DICREVOA methodology was also used for the development of the product, since this methodology seeks to provide guidelines for the development of the tool, as it consists of phases (Analysis, Design, Implementation, Evaluation, and Publication) that guide the teacher to create an appropriate resource within the educational field. The academic resource uses a narrative to engage students in a story that complements the lessons on multiplication tables, creating a didactic experience. Finally, the final result is a product with the required guidelines to be applied and studied in future research.

## Keywords: Minecraft Education, Multiplication tables, Educational resource, Videogame, DICREVOA

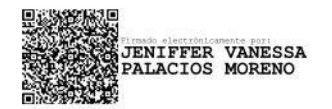

Reviewed by: Mgs. Vanessa Palacios Moreno. C.C. 0603247487

## **CAPÍTULO L.**

#### **1. INTRODUCCIÓN**

Dentro de la educación se ha despertado un gran interés por los videojuegos, ya que son vistos como un medio de introducción al mundo digital, además de ser una herramienta de comunicación y expresión de gran potencial que permiten el desarrollo de competencias complejas, y hay que tener en cuenta que nos encontramos en una era digitalizada que ha llevado los videojuegos a todos los ámbitos y sectores de nuestra sociedad (Peris & Horacek, 2014).

El uso de los videojuegos en la educación es una herramienta completa, pues permite al estudiante tener más control de la interacción con el entorno de aprendizaje, a diferencia de un video, libro o juego que tradicionalmente se usa, además que los estudiantes invierten una cantidad mayor de tiempo a estos recursos, generando así mejores resultados, y dan más importancia a los contenidos de la asignatura (Coller & Shernoff, 2009).

En el presente proyecto se utiliza Minecraft Education, este es un juego adaptado para ser una herramienta de enseñanza y aprendizaje, diseñada para apoyar las prácticas pedagógicas, y tiene a disposición una amplia gama de recursos y cursos gratuitos para ayudar a los educadores a desarrollar actividades con esta versión educativa del juego (Matarazzo, 2023).

El uso de software educativo se ha convertido en una necesidad en la educación, pues permite acelerar el proceso cognoscitivo en asignaturas fundamentales en la formación del estudiante, también busca desarrollar las habilidades motrices al interactuar con los programas diseñados en un ambiente educativo, y que sean capaz de aplicar los conocimientos de manera independiente, de ahÌ la necesidad de su uso y de realizar estos recursos (Pozo & Villavicencio, 2012).

Este proyecto tiene como propósito aprovechar las herramientas pedagógicas de Minecraft Education para crear un entorno virtual que haga que el aprendizaje de las tablas de multiplicar sea una experiencia divertida, interactiva y efectiva. Al combinar la educación y los videojuegos, así como también busca mejorar la comprensión y retención de los contenidos matemáticos de una manera entretenida para los estudiantes.

#### **1.1 Antecedentes**

La integración de videojuegos en el ámbito educativo es una realidad que se respalda con evidencias científicas sólidas, así investigaciones realizadas por Ming (2020) y Plazas Salazar (2022) muestran un cambio significativo en los conocimientos adquiridos por los estudiantes en la asignatura de matemáticas, tras haber usado la herramienta Minecraft Education, para lo cual realizaron estudios cuasiexperimentales aplicando un pretest y postest, con grupo experimental y control.

Además, en estas investigaciones, los estudiantes no solo mejoraron sus conocimientos, sino que también demostraron la capacidad de aplicar estos contenidos en los test, independientemente de la formulación de las preguntas. Esto demostró el potencial pedagógico de los videojuegos como herramienta efectiva para el aprendizaje, ya que no solo fomentaron la adquisición de conocimientos, sino que también promovieron la transferencia de esos conocimientos a situaciones prácticas (Ming, 2020; Plazas Salazar, 2022).

En este mismo sentido, las conclusiones de otro estudio realizado por Valladares (2022), se evidenció que la herramienta Minecraft Education potencia la capacidad de pensamiento lógico-matemático y promueve la colaboración en equipo. Esto se debe a que el entorno virtual de Minecraft Education proporciona una representación de situaciones reales, lo que permite a los estudiantes tomar decisiones en conjunto con sus compañeros, las cuales tienen un impacto en el resultado final de las actividades. Estas dinámicas, combinadas con enfoques, técnicas y metodologías educativas, facilitan el proceso de aprendizaje para los estudiantes.

Continuando con los análisis de los resultados cuantitativos de la investigación de González Pérez y Schewalie (2019), se menciona que el uso adecuado de las herramientas de las nuevas tecnologías puede contribuir a la mejora tanto de la enseñanza por parte del docente como del proceso de aprendizaje de los estudiantes. Este enfoque puede incrementar la calidad de la educación, ya que los videojuegos brindan una forma de aprendizaje entretenida e interesante. Además, es importante destacar que los estudiantes ya están familiarizados con estas tecnologías al ser "nativos digitales".

Por otro lado, en Argentina, se llevó a cabo una investigación experimental que proporcionó resultados que respaldan la efectividad de Minecraft como una herramienta para ayudar a los estudiantes a comprender las formas y dimensiones de perímetros y áreas en figuras geomÈtricas. Estos hallazgos se hicieron evidentes al comparar dos grupos: el Grupo A, que utilizó Minecraft, y el Grupo B, que no lo utilizó. El Grupo A logró una puntuación de 8.73 sobre 10, mientras que el Grupo B obtuvo 6.73 sobre 10. Esto subraya la importancia de incorporar estos recursos en el proceso de aprendizaje de los estudiantes, como se señala en la investigación de Busto (2018).

Finalmente, tras la revisión de publicaciones relacionadas, en el proyecto de titulación de Freire (2022), se presentaron los resultados de una encuesta realizada en una institución de Educación General Básica Media en la ciudad de Ambato- Ecuador. Estos resultados indicaron que Minecraft Education es la segunda herramienta de gamificación más utilizada por los docentes en la institución, con una frecuencia del 34.7%. La razón detrás de este elevado nivel de utilización se debe al hecho de que esta herramienta posibilita a los estudiantes la exploración de su creatividad y el aprendizaje colaborativo con sus compañeros que se involucran en la actividad.

#### **1.2 Problema**

En Ecuador según los resultados obtenidos por la INEVAL (2022) en el ciclo lectivo 2020-2021, los estudiantes de cuarto grado de Educación General Básica (EGB) en Ecuador obtuvieron un promedio nacional de 699 sobre 1.000 puntos en el año lectivo, mostrando la necesidad de implementar enfoques pedagógicos innovadores y motivadores para incentivar el aprendizaje en los estudiantes de cuarto grado de Educación General Básica en Ecuador.

En este sentido, Cardona Carvajal y otros autores (2016), mencionan que el problema central del bajo rendimiento escolar en matemáticas, específicamente en el aprendizaje de las tablas de multiplicar dentro de todas las edades, se atribuye principalmente a la falta de motivación en esta área. Esta falta de motivación puede tener un impacto negativo en el progreso acadÈmico y la autoestima de los estudiantes. El proceso de aprendizaje de las tablas de multiplicar a menudo se percibe como monótono, repetitivo y poco didáctico.

En la ciudad de Riobamba en Ecuador, existen instituciones que hasta la actualidad no usan las herramientas TIC que se dispone hoy en día, lo que significa estar desperdiciando el gran potencial educativo que estás poseen, ya que según Araya-Muñoz & Majano-Benavides (2022) las herramientas TIC son herramientas pedagógicas que fomentan la colaboración y la confianza entre profesores y alumnos permitiéndoles interactuar mutuamente, generando así un ambiente apto para la educación.

Teniendo en cuenta lo mencionado anteriormente se plantea la siguiente pregunta: øCÛmo desarrollar un entorno virtual en Minecraft Education para el aprendizaje de las tablas de multiplicar en cuarto grado de Educación General Básica?

#### **1.4 Justificación**

A través de los años el avance tecnológico ha avanzado a gran escala, tal que ahora se tiene la obligación de implementar las herramientas TIC dentro del proceso de enseñanza aprendizaje, siendo una manera actualizada de generar el conocimiento dentro de los estudiantes además de generar nuevas experiencias en ellos, más en específico los entornos virtuales son un recurso perfecto para la educación y como menciona Martínez (2022) los entornos virtuales son "...un nuevo entorno de aprendizaje en condiciones inéditas para operar la información, transformarla en conocimiento y además desarrollar habilidades, sentimientos y valores que contribuyan al desarrollo personal tanto del estudiante como del docente" (p.7).

La investigación realizada por Castro et al. (2022) ha demostrado que la inmersión en un entorno virtual facilita la comprensión de los conceptos abstractos relacionados con las operaciones matemáticas, ya que proporciona una representación visual y manipulable de las situaciones problemáticas. De esta manera, el desarrollo de un mundo virtual para el aprendizaje de las tablas de multiplicar en cuarto grado puede contribuir significativamente a mejorar el rendimiento y el interés de los estudiantes en matemáticas, brindando una experiencia de aprendizaje más atractiva y efectiva.

## **1.5 Objetivos**

## **1.5.1 Objetivo General**

• Desarrollar un entorno virtual en Minecraft Education para el aprendizaje de las tablas de multiplicar dirigido a cuarto grado de educación general básica.

## **1.5.2 Objetivos EspecÌficos**

- Sustentar de manera teórica y científica la aplicación del Aprendizaje Basado en Juegos en la educación básica mediante una revisión de la literatura.
- Planificar los contenidos del entorno virtual, en relación con el tema de las tablas de multiplicar utilizando la técnica de Serious Games.
- Implementar los contenidos planificados en el entorno virtual de Minecraft Education con mecanismos de retroalimentación inmediata.

## **CAPÍTULO II**

#### **2. MARCO TEÓRICO**

#### **2.1. TIC en la educación**

#### **2.1.1. Generalidades**

Según la página web del Gobierno de Colombia (GOV.CO) menciona que las Tecnologías de la información y la Comunicación (TIC) son "el conjunto de recursos, herramientas, equipos, programas informáticos, aplicaciones, redes y medios; que permiten la compilación, procesamiento, almacenamiento, transmisión de información como: voz, datos, texto, video e imágenes" haciendo referencia al Art. 6 Ley 1341 de 2009 del estado colombiano.

Mientras que ULatina (2020) define a las TIC como las herramientas y recursos que se utilizan dentro de procesos como distribución y administración de la información haciendo uso de elementos tecnológicos como son los teléfonos, ordenadores, televisores, etc.

En base a estas dos definiciones podríamos establecer el concepto de las TIC como el conjunto de herramientas y recursos informáticos que mediante el uso de dispositivos electrónicos facilitan la recolección, procesamiento de los datos, almacenamiento, transmisión y administración de información, en sus distintas formas, de esta manera facilitar la comunicación y el manejo de la información.

Asu vez, las TIC son instrumentos versátiles con una amplia gama de aplicaciones en diversas áreas, como empresas, instituciones y proyectos emprendedores. Utilizar eficazmente las TIC conlleva ventajas competitivas notables, como la aceleración en el posicionamiento en el mercado, la agilización de las ventas, la optimización de costos empresariales y la gestión masiva y sistemática de los datos, entre otros beneficios. Estos ejemplos resaltan la flexibilidad y adaptabilidad de estas tecnologías en diversos contextos, demostrando su importancia en la actualidad (Rodríguez Bermúdez, 2015).

La incorporación de las TIC en la enseñanza produce un cambio significativo. Cuando el profesor utiliza las TIC como una herramienta en sus clases, estas desempeñan un papel fundamental en el proceso de aprendizaje del estudiante. Además, fomentan la colaboración y facilitan el acceso a la información y los recursos necesarios para promover el desarrollo de habilidades adicionales en los alumnos (UNESCO, 2009; 2011; Rodríguez et al., 2011 según lo mencionado por Castellanos en 2015).

Así mismo, las TIC han tenido un profundo efecto en el ámbito educativo, impulsando avances significativos y transformaciones notables en lo que respecta a los contenidos y su aplicación. Estas tecnologías ponen a disposición de cualquier usuario diversas herramientas que, al emplearse, crean un entorno educativo más dinámico e interactivo, facilitando así el

proceso de enseÒanza-aprendizaje tanto para los docentes como para los estudiantes (Hernandez, 2017).

#### **2.1.2. Integración de las TIC en el currículo educativo**

Con la integración de las TIC dentro del sector educativo se han evidenciado grandes avances en cuanto a el desarrollo que se obtiene durante el proceso educativo, sin embargo, las tecnologías no son capaces de implementarse por sí solas, necesitan de las capacidades, actitudes y creencias pedagógicas de un docente, mediante una planificación previa y elaborada, para que estas tecnologías puedan ser aplicadas de manera efectiva dentro del salón de clases (Claro, 2010).

El uso de las TIC en la educación va más allá de un simple entusiasmo. La implementación de las TIC en el aula implica la necesidad de determinar en qué actividades se alinean con las ideas, creencias y estrategias de implementación de herramientas TIC del docente, y que sean beneficiosas para los estudiantes. El docente selecciona estas herramientas en función de su conocimiento y del potencial que tienen para mejorar el proceso de aprendizaje, y todo esto se ve reflejado en su programa curricular completo (Cox &Webb, 2004 citado por Claro, 2010).

Para Sanchez (2002), define la Integración curricular de las TIC como el proceso para incluirlas por completo dentro del currículo, es decir que forma parte de la estructura del mismo, asÌ como estar presente en las planificaciones de los principios educativos y la didáctica de enseñanza, no que implica que exista una armornía entre las TIC y los contenidos para que se pueda desarrollar el verdadero propósito de enseñar el dominio, disciplina o contenido específico dentro de la malla curricular (Citado por Parra Zambrano & Pincheira JimÈnez, 2011).

#### **2.2.** Uso de juegos en la educación

El juego en Èpocas pasadas ha formado parte del comportamiento humano, y ahora, tiene un efecto indiscutible dentro de las actividades educativas, tomando esto en cuenta, las estrategias que puede aplicar un docente facilitarán el aprendizaje a los estudiantes pues los juegos educativos son motivadores para los estudiantes y vuelven al estudiante el protagonista de la actividad (Iztúriz et al., 2007).

Cuando se dice que el estudiante es protagonista, se refiere a la forma autónoma de aprender, tomando decisiones y resolviendo problemas por sÌ mismos, lo que contribuye a su empoderamiento como protagonistas de su propio proceso educativo, lo que enriquece la experiencia de aprendizaje y brinda a los estudiantes la oportunidad de ser activos participantes en su educación (Contreras et al., 2015).

Además, los juegos son una herramienta que ayuda a adquirir conocimientos en diferentes campos, de acuerdo con el tema al que se le enfoque, esto al combinar diversión y aprendizaje, ya que los juegos tienen el potencial de hacer que el proceso de adquirir nuevos conceptos y habilidades sea más atractivo y efectivo además de fomentar el sentido de competencia y la importancia del trabajo en equipo, así lo evidenció Allende y otros autores (2022).

En base al contenido expuesto anteriormente se puede decir que, el aprendizaje basado en juegos es una forma de enseñanza en donde las actividades planteadas generan un interés genuino en el estudiante en participar, fomentando así la concentración, motivación y compromiso en el estudiante, de esta manera los contenidos o la información que se presente en las actividades serán retenidas y discernidas de mejor manera, facilitando en entendimiento del tema abordado.

#### **2.2.1. L˙dica**

El término "lúdica" tiene sus raíces en la antigua cultura romana y se deriva de la palabra "Ludus". Esta palabra abarca múltiples conceptos que la caracterizan, incluyendo elementos como el juego, el deporte y la formación, entre otros significados. Sin embargo, el término "ludus" va más allá de estas interpretaciones, ya que, en el contexto de la poesía latina, tiene la connotación de la idea de alegría. Así, "ludus" no solo se relaciona con actividades recreativas o educativas, sino también con la vivacidad y la felicidad (Piñeros, 2002 citado por Posada González en 2014).

Para Jiménez (2002) la lúdica es una condición de estar predispuesto a enfrentar a la vida y su cotidianidad. Es decir, es la forma de desenvolverse en los espacios cotidianos en los que se nos da la oportunidad de disfrutar, divertirse, gozar en torno a las actividades ficticias y simbólicas del juego, en conjunto de la interacción con otros sujetos siendo la ˙nica recompensa la gratitud que se genera en estos juegos (p. 42, citado por Posso Restrepo en 2014).

Por otro lado, la lúdica dentro de la educación, permite al docente generar motivación en sus estudiantes además de generar aprendizaje con los significados ocultos dentro de cada juego que se plantee de esta manera se le enseña al estudiante sobre valores, creatividad, liderazgo, pensamiento crítico y así cuando el niño juega adquiere las habilidades y aptitudes para relacionarse con otras personas y generar vÌnculos interpersonales

#### **2.2.2. Gamificación**

De acuerdo con la definición de Teixes (2015) la gamificación es el uso de los elementos que conforman al juego como el diseño, dinámicas, mecánicas, etc., aplicados dentro de contextos no lúdicos con el propósito de influir en las acciones y decisiones de los participantes a través de la motivación.

Mientras que Yu-Kai Chow define que la "Gamificación es el arte de usar elementos divertidos y cautivadores, normalmente presentes en los juegos, y aplicarlos a entornos reales y productivos de manera consciente y estudiada." (Citado por Gómez Sanz, 2020 p. 16).

Para Kapp (2012) la gamificación viene a ser el uso de las mecánicas en relación con los juegos, estética y pensamiento lúdico para cautivar a las personas partícipes de la actividad, motivar a la toma de decisiones, promover el aprendizaje y resolver problemas (Citado por Gómez Sanz, 2020).

En base a las definiciones proporcionadas por los diferentes autores y para el entendimiento de este proyecto se puede decir que la gamificación es el uso de elementos que conforman el juego, como mecánicas, dinámicas y estructura, para adaptarlo a un entorno en el cual el objetivo principal es obtener un aprendizaje de la actividad, mientras que el usuario participa con la motivación y protagonismo que caracteriza a un juego, el mismo que se desarrolla en un entorno real.

#### **2.2.3. Serious Games**

Los Serious Games o Juegos Serios en español son una simulación de elementos que se asemejan al mundo real, el mismo se crea con intenciones de promover la educación, la ciencia, la atención médica o incluso el ejército, es decir, que este tipo de recursos están orientado a educar a las personas que hacen uso del mismo (Terdiman, 2006 citado por Ritterfeld & Vorderer, 2009).

Como se menciona en la investigación de Ritterfeld & Vordere (2009) los Serious Games se destacan por su enfoque en la educación, el cambio social y la capacitación, haciendo uso de la motivación y el entretenimiento que los videojuegos ofrecen, a pesar de que la diversión no sea el propósito central de la actividad. En consecuencia, se convierten en una valiosa herramienta pedagógica, permitiendo combinar la diversión con la consecución de objetivos educativos, sociales y de formación.

En el contexto de este proyecto y en base a la información expuesta se define a Serious Games como el uso de un entorno virtual inmersivo que se asemeje a un entorno real a través de un videojuego con el propósito de adaptar dicho entorno a un contexto educativo específico. El objetivo principal de este recurso es facilitar el proceso de aprendizaje de un tema específico al aprovechar las herramientas y ventajas de la inmersión e interactividad que proporciona el videojuego.

#### **2.2.4. Minecraft Education**

La empresa Microsoft tras haber comprado Minecraft se percató de una oportunidad en el mercado educativo, pues varias instituciones educativas ya usaban el videojuego como unos de sus recursos para enseñar, y dos años más tarde Microsoft crea la versión de Minecraft Education Edition, siendo esta la versión educativa del videojuego (INTEF, 2020).

La versión Minecraft Education es una nueva herramienta dentro del sector educativo, pues su entorno virtual permite al estudiante crear y explorar sin lÌmites, ya que es un juego al que se le ha adaptado a la educación, así como lo manifiesta Ceibal (2021) utilizar Minecraft con una intención pedagógica puede ser muy beneficioso para los niños, siempre y cuando se integre adecuadamente en el plan de estudios y se utilice como una herramienta para promover el aprendizaje significativo.

Minecraft ha demostrado ser una herramienta innovadora y eficaz en el campo de la educación. Su entorno virtual de construcción e investigación permite a los estudiantes desarrollar habilidades de resolución de problemas, pensamiento crítico y creatividad. Además, dentro de este video juego se puede crear actividades gamificadas y como se conoce "La gamificación se basa en el uso de elementos del diseño de videojuegos en contextos que no son de juego para hacer que un producto, servicio o aplicación sea más divertido, atractivo y motivador" (DETERDING, 2011 como citó Ortiz et al.,2018, p.4). Siendo la versión "Minecraft Education Edition" el ejemplo perfecto sobre el entorno para crear actividades gamificadas.

#### **2.3. Aprendizaje de la Matemática**

Según un informe emitido por el Ministerio de Educación del Ecuador, hacen hincapié en que las matemáticas son necesarias para poder interactuar con fluidez y eficacia en un mundo "matematizado". En la mayoría de las actividades que se realiza en el día a día se requiere tomar decisiones basadas en conocimientos matemáticos; por lo que, mientras más dominio exista en esta área más oportunidades y opciones se tiene para decidir sobre su propio futuro.

Según la investigación de Flores (2003), no todos los autores están de acuerdo en la forma en que se enseñan las matemáticas y en lo que significa aprender matemáticas. Sin embargo, varios autores que han investigado el aprendizaje de las matemáticas pueden coincidir en que ha habido dos enfoques que pueden solventar las dos inquietudes. El primero tiene una raíz conductual y el segundo tiene una base cognitiva.

Además, el enfoque conductual se distingue por su objetivo de modificar comportamientos para facilitar el aprendizaje de conceptos matemáticos. Esto implica que, antes de abordar contenidos matemáticos complejos, es necesario ajustar y adaptar la conducta de los estudiantes. Para lograr esto, se inicia enseñando contenidos matemáticos más simples y relacionados con el tema objetivo, de manera que los estudiantes desarrollen

una familiaridad indirecta con el tema. De esta forma, cuando se presente el contenido avanzado, los estudiantes ya tienen una base que les facilita el proceso de aprendizaje (Flores, 2003).

Los enfoques cognitivos sostienen que el proceso de aprendizaje implica la modificación de las estructuras mentales de los individuos y que dicho aprendizaje no siempre se refleja de manera directa en acciones externas (Flores, 2003). Esto significa que un estudiante que ya posee conocimientos en un tema matemático es posible utilizar ese conocimiento y las estructuras mentales asociadas para abordar y resolver problemas relacionados con una temática específica, aplicando estas habilidades para la resolución de problemas de las nuevas temáticas.

#### **2.3.1. Importancia de la matemática en la Educación General Básica**

En la Educación General Básica (EGB) es importante el aprendizaje de la matemática, pues permite a los alumnos adquirir la capacidad de argumentar y explicar los procesos que se utilizan para resolver distintos problemas en los diferentes ámbitos que se pueden presentar dentro de la vida cotidiana. Siendo la base de este conocimiento el pensamiento lógico y crítico, para que el estudiante este preparado para una sociedad en constante cambio y que puedan aplicar de forma natural las reglas y modelos matemáticos (Ministerio de Educación del Ecuador, 2010).

Además, el conocimiento de la matemática dentro de la EGB se enfoca en el desarrollo de destrezas que son necesarias para resolver problemas, comprender reglas y fórmulas, que desarrollan el sentido común de los y las estudiantes, y no como contenidos procedimentales, sino también con un enfoque de acción estableciéndose como un componente fundamental en la enseñanza y el proceso de adquisición de conocimiento en este ámbito (Ministerio de Educación del Ecuador, 2010).

#### 2.3.2. La Matemática en 4to grado de EGB

Al examinar los materiales del libro de matemáticas para cuarto año de Educación General Básica (EGB) del año 2023, se puede notar que, a partir de la tercera unidad, los estudiantes comienzan a explorar el tema de las tablas de multiplicar. En este punto, se abordan las tablas de multiplicar del 1 al 12, y se utilizan diversas estrategias pedagógicas para enseñar estos conceptos. Una de las estrategias implica agrupar los números de manera que los estudiantes puedan identificar patrones similares en la obtención de los resultados, como, por ejemplo, agrupar el 2, 4 y 8, o el 3, 6 y 9.

Tal como señala Morin (2023) en su artículo sobre "Habilidades que los niños necesitan en cuarto grado", se espera que los estudiantes, a medida que avanzan en su proceso de educación en cuarto grado, adquieran la capacidad de dominar las tablas de

multiplicar desde el 1 hasta el 12. Además, deben estar en condiciones de comprender y explicar los conceptos de multiplicación y división, así como de emplear las operaciones matemáticas básicas para resolver problemas que involucren múltiples pasos en su resolución.

#### 2.3.3. TIC en la matemática

Las TIC en la matemática, así como en todos los otros campos de la educación es esencial contar con una preparación pedagógica para integrarlas efectivamente en el contexto educativo. Este punto se alinea con los resultados recopilados en las encuestas realizadas en la investigación de Rosero (2018), que señalan que las TIC representan una herramienta educativa crucial. Esto implica una redefinición de las prácticas pedagógicas, lo que plantea el reto para los docentes de aprovechar estas herramientas para desarrollar habilidades y destrezas en los estudiantes al usar estas herramientas.

Por lo que, a nivel de formación matemática las TIC representan una oportunidad, pues el estudiante tiene acceso a una inmensa variedad de recursos, los cuales les permiten aprender matemática de manera más didáctica y práctica, pues dentro de estos recursos se encuentran, graficadores, calculadores, procesadores de datos, etc., lo que facilita el aprendizaje dentro de esta área educativa (Serrano, Torrealba y Serrano, 2010 citado por Grisales-Aguirre, 2018).

Como conclusión, se puede señalar la investigación cuantitativa llevada a cabo por Feliciano Morales y Cuevas Valencia (2021), en la cual se evidenció que los estudiantes que incorporaron las TIC en su proceso de aprendizaje durante su educación superior obtuvieron resultados superiores en comparación con aquellos que no utilizaron las TIC. Específicamente, se logró la meta propuesta por el 73% de los estudiantes que no hicieron uso de las TIC, frente al 93% de los estudiantes que emplearon estas tecnologías.

## **CAPÍTULO III**

#### **3. METODOLOGIA**

#### **3.1. Tipo de Investigación**

El proyecto es de tipo aplicado ya que busca consolidar y poner en práctica los conocimientos adquiridos durante el transcurso académico. En este tipo de proyecto, se busca integrar y aplicar de manera concreta todos los conceptos, técnicas y habilidades aprendidas en la carrera. Al desarrollar este proyecto, se aprovecha un recurso intangible como punto principal para aplicar los conocimientos teóricos y prácticos de manera efectiva (MULTIACADEMIA INTERNATIONAL, LLC., 2022).

#### **3.2. Diseño de Investigación**

La metodología que se empleó es "Diseño Tecnológico", la que se centra en el uso de la tecnología, especialmente el uso de las TIC, como herramientas para el aprendizaje y la construcción del conocimiento. Este enfoque enfatiza el papel activo del estudiante en la adquisición de conocimientos y la importancia de construir objetos y proyectos concretos (Solórzano y Marina, 2009).

La estrategia utilizada para recolectar datos en este estudio fue la "Revisión documental". Esta técnica implica una investigación minuciosa de textos y documentos acadÈmicos relacionados con un tema especÌfico. Permite al investigador seleccionar y extraer información relevante sobre la variable de interés desde diversas fuentes, cada una ofreciendo perspectivas distintas. De esta manera, la revisión documental posibilita una exploración profunda del tema y los factores asociados a través de una variedad de perspectivas (Useche et al., 2019).

#### **3.3. MetodologÌa especÌfica para el desarrollo de software**

La metodología de desarrollo de software que se ocupará es la metodología DICREVOA propuesta por Maldonado Mahauad y otros autores, en 2017, la misma tiene como base a la metodología en cascada (Pressman, 1995 citado por Prieto, 2015) y consta de 5 fases que van a marcar la estructura a seguir para la elaboración de un Objeto de Aprendizaje (OA) y mismas que se ven evidenciadas en la Figura 1. Estas fases (Análisis, Diseño, implementación, Evaluación y publicación) tienen como objetivo ayudar a los docentes a diseñar los recursos de aprendizaje digitales y proporcionan directrices para tomar decisiones importantes en la planificación del proceso de aprendizaje (Maldonado Mahauad et al., 2017).

#### *Figura 1*

#### *Fases de la MetodologÌa DICREVOA 2.0*

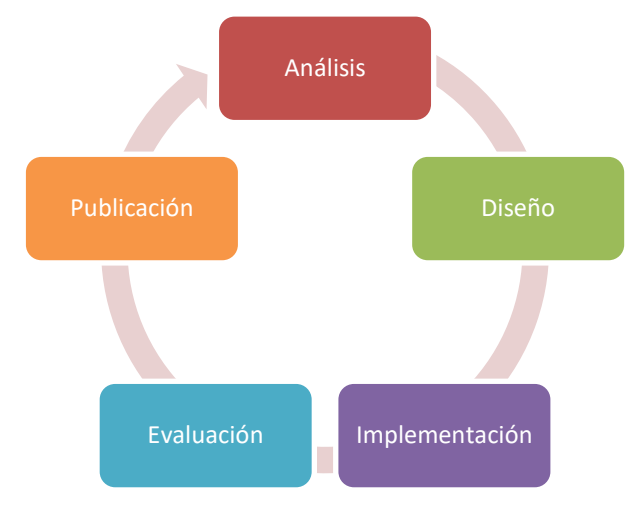

Nota. (Maldonado et al., 2017) La figura 1 titulada " Fases de la Metodología DICREVOA 2.0" presenta las fases que conforman la metodología y su cronología.

Dentro de la primera fase, la Fase de Análisis en donde se realiza la recopilación de información con relación a las necesidades que puede solventar el Objeto de Aprendizaje. A continuación, en la Fase de Diseño se desarrolla el diseño del objeto del aprendizaje, desde la perspectiva educativa, así como desde la perspectiva tecnológica. Posteriormente, en la etapa de Implementación, se crea la estructura del esquema general del objeto de aprendizaje utilizando herramientas informáticas. Fase de Evaluación, aquí se evalúa al Objeto de Aprendizaje para conocer consta ciertas cualidades para que sea considerado un objeto de aprendizaje de calidad, finalmente, la Fase de Publicación se pone el recurso al alcance del p˙blico, siempre y cuando conste con sus licencias correspondientes (Maldonado Mahauad et al., 2017).

Además, para el desarrollo del entorno virtual se utilizará la técnica de Serious Games, como menciona Ortíz et al. (2017) los serious games son una técnica educativa que utiliza videojuegos como una herramienta pedagógica para impartir contenidos de manera didáctica. Esta aproximación combina la motivación de los videojuegos con un enfoque educativo, lo que resulta en un ambiente de aprendizaje interactivo y atractivo para los estudiantes. A través de desafíos, escenarios y decisiones dentro del juego, se pueden transmitir conceptos y habilidades de manera didáctica, permitiendo a los estudiantes aprender de una manera más inmersiva y participativa.

En este mismo sentido, se implementará un mecanismo de retroalimentación dentro del entorno virtual para mejorar el desempeño y comprensión de la temática, con el propósito de mejorar su aprendizaje futuro, pues esta herramienta formativa trasciende la mera calificación, promoviendo un aprendizaje más significativo y autónomo, además, fomenta la autorreflexión, el análisis y la crítica, lo que contribuye a la mejora del aprendizaje experiencial de los estudiantes y a su desarrollo de competencias de autoevaluación (Canabal & Margalef, 2017).

#### **3.4. Población Beneficiaria**

La población beneficiaria son los Estudiantes de Cuarto grado de Educación General Básica, debido a los contenidos dentro del Plan Curricular Anual, ya que el recurso que se desarrollará está enfocado en la enseñanza de las tablas de multiplicar y a partir del cuarto año de Educación General Básica se empieza a realizar multiplicaciones (Ministerio de Educación del Ecuador, 2010 citado por Pallchisaca, 2016), y el proyecto se encuentra enfocado en dicho tema.

## **CAPÍTULO IV.**

#### **4. PROPUESTA**

#### **4.1 Introducción**

Este proyecto se centra en aprovechar los beneficios de los videojuegos, concretamente de Minecraft Education como herramienta educativa. La idea principal es que los videojuegos brindan a los estudiantes un mayor control sobre cómo aprenden, promoviendo una participación más activa en comparación con los métodos tradicionales, además, es importante mencionar que los estudiantes les dan una mayor dedicación a estos recursos, lo que conlleva a obtener mejores resultados académicos y a una mayor comprensión de los contenidos de la asignatura, así como lo demostraron las investigaciones de Ming (2020) y Plazas Salazar (2022).

#### **4.1.1 Objetivo del Recurso de Aprendizaje**

El objetivo de este recurso de aprendizaje es reforzar los contenidos del tema de Tablas de multiplicar para los estudiantes de cuarto grado de Educación General Básica, mediante el uso de entornos interactivos en Minecraft Education, para generar interés y motivación por el tema. Pues existe una falta de motivación al abordar este contenido debido a que puede ser percibido como monótono y poco atractivo (Cardona Carvajal y otros autores, 2016), por lo que, al hacer uso de videojuegos en la educación se genera una combinación de diversión y aprendizaje, haciendo que el hecho de aprender sea más llamativo y efectivo (Allende y otros autores, 2022).

Esta propuesta busca establecer entornos dinámicos que impulsen la continuidad del proceso de aprendizaje de los estudiantes. En este contexto, se ha optado por desarrollar escenarios dentro de Minecraft Education en base a los contenidos de las Tablas de multiplicar, dado que este ya ha evidenciado impactos positivos en las metodologías educativas. Se trata de un recurso que promueve el aprendizaje a través de videojuegos, proporcionando a los estudiantes un ambiente más animado y entretenido para su formación.

#### **4.2 Desarrollo del Entorno de Aprendizaje**

Para el desarrollo del entorno del aprendizaje se aplicó la metodología DICREVOA, en donde se desarrolla las fases que conforman esta metodología, la misma tiene las fases de Análisis, Diseño, Implementación, Evaluación y Publicación, sin embargo, el resultado final del presente proyecto se desarrolla hasta la fase de implementación, debido a que se trata de un proyecto a manera de propuesta.

## **4.2.1 Fase de análisis**

En la etapa de análisis, se desarrolló la Matriz de Necesidades, la cual proporciona datos sobre la población beneficiaria, así como los requisitos esenciales para aprovechar el recurso de aprendizaje y sus características distintivas, la misma podemos observar a continuación.

## **Tabla 1**

*Matriz de Necesidades* 

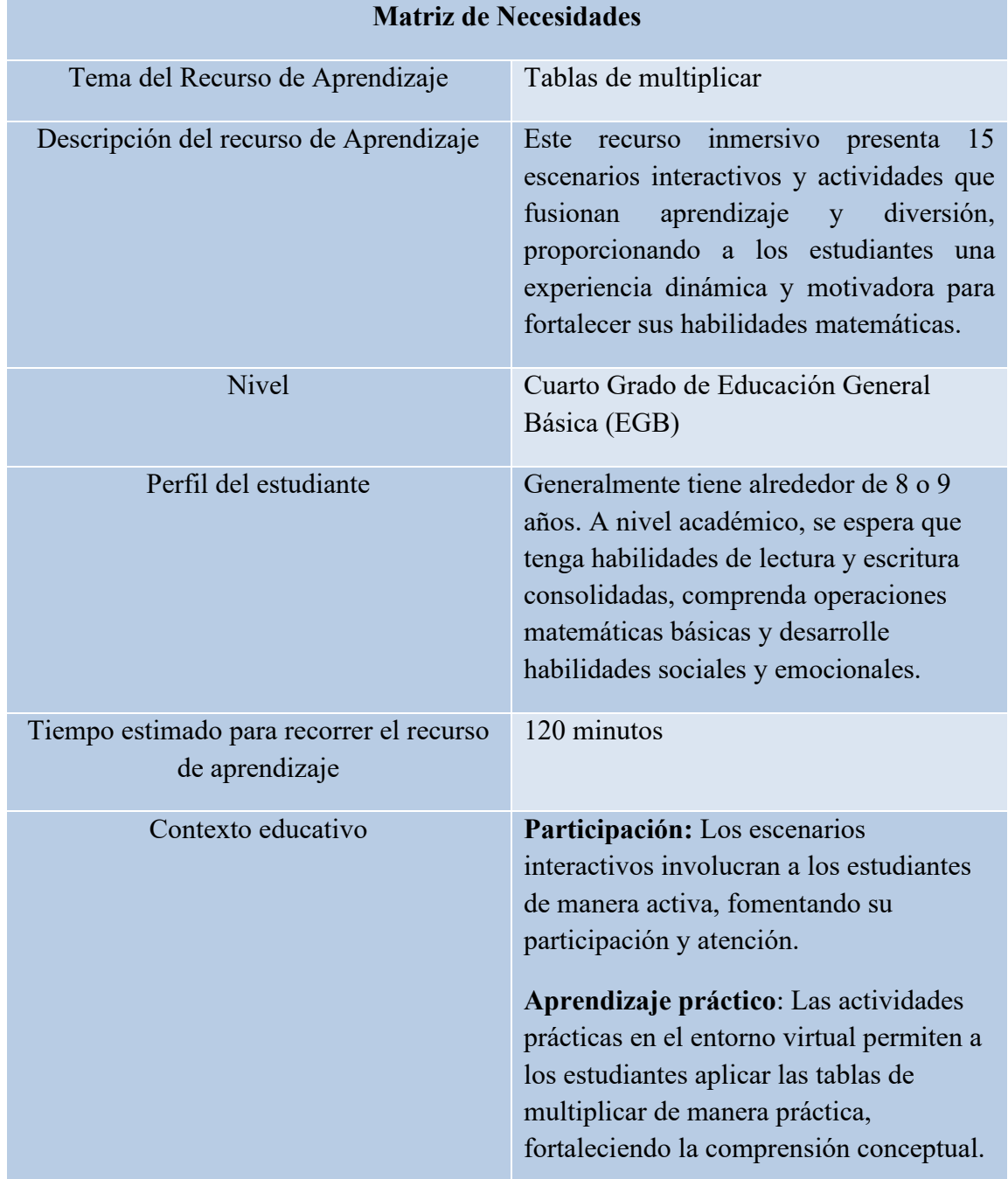

|                                                             | Motivación: La combinación de<br>aprendizaje y diversión motiva a los<br>estudiantes, creando un ambiente<br>adecuado para su enseñanza<br>Autonomía: La naturaleza dinámica del<br>recurso permite a los estudiantes tener<br>cierto control sobre su aprendizaje,<br>fomentando la autonomía y la toma de<br>decisiones. |
|-------------------------------------------------------------|----------------------------------------------------------------------------------------------------|
| Tipo de Licencia                                            | No-Comercial (Non-Commercial)                                                                                                    |
| Requerimientos no funcionales del<br>Rucurso de aprendizaje | Computador con:<br>Hardware:                                                                                                    |
|                                                             | - CPU: Intel Core $i3-3210$ 3.2 GHz /<br>AMD A8-7600 APU 3.1 GHz o<br>equivalente                                                                                                    |
|                                                             | $-RAM: 2 GB$                                                                                                    |
|                                                             | - GPU (Integrado): Intel HD Graphics<br>4000 (Ivy Bridge) o AMD Radeon R5<br>series (Kaveri line)                                                                                                    |
|                                                             | - GPU (Discreta): Nvidia GeForce 400<br>Series o AMD Radeon HD 7000                                                                                                    |
|                                                             | - HDD/SSD: Mínimo de 1 GB                                                                                                    |
|                                                             | Software:<br>- Windows 7 / Windows 8.1                                                                                                    |
|                                                             | - macOS Catalina /macOS Big Sur                                                                                                    |
|                                                             | - ChromeOS 83                                                                                                    |
|                                                             | - Android Oreo                                                                                                    |
|                                                             | $-$ iOS 10                                                                                                    |

**Nota.** (Maldonado et al., 2017) La tabla de "Matriz de Necesidades" presenta los requisitos esenciales para el correcto funcionamiento del recurso, abarcando aspectos como las características de los usuarios, las especificaciones del hardware del ordenador y los atributos inherentes al producto en cuestión.

## **4.2 Fase de DiseÒo**

En la fase de diseño del recurso de aprendizaje, se elabora la estructura tanto externa como interna. Externamente, se configuran elementos del recurso de aprendizaje, como vienen a ser los contenidos, objetivos, actividades etc. Mientras que internamente se planifican las mecánicas del juego para garantizar coherencia y efectividad pedagógica. Por lo que se elaboró la tabla de Diseño del Recurso de Aprendizaje.

## *Tabla 2*

*DiseÒo del Recurso de Aprendizaje* 

## **DISEÑO DEL RECURSO DE APRENDIZAJE**

## **Descripción textual del contenido**

Las tablas de multiplicar son conjuntos de operaciones matemáticas básicas que representan la multiplicación de números. Son fundamentales para desarrollar habilidades matemáticas, facilitando cálculos y resolución de problemas.

## **Objetivo de Aprendizaje**

Facilitar un aprendizaje interactivo y efectivo de las tablas de multiplicar mediante la creación de escenarios inmersivos y actividades dinámicas, promoviendo la comprensión conceptual y el interés sostenido de los estudiantes.

## **Contenidos**

-Tablas de multiplicar del 1 al 12

## **Actividades**

## **Nivel de adaptación**

Introducción gradual a Minecraft, aprendiendo controles y habilidades básicas de comunicación y navegación.

## Tabla de multiplicar del 1 (Liberación de los esclavos en la Pirámide)

Exploración matemática respondiendo tablas del 1 para desenterrar secretos y avanzar en la Gran Pirámide.

## **Tabla de multiplicar del 2 (Escape de los secuestrados en el barco pirata)**

Rescate de NPCs respondiendo multiplicaciones del 2 para liberarlos de jaulas en el barco pirata.

## **Tabla de multiplicar del 3 (Busca la salida del laberinto)**

Desbloquear las puertas con multiplicaciones del 3 para avanzar en el laberinto alienígena.

## **Tabla de multiplicar del 4 (Desentierro de aldeanos)**

Responder multiplicaciones del 4 para liberar aldeanos enterrados por la abuela malvada.

## **Tabla de multiplicar del 5 (Escala la torre Mágica)**

Escalar respondiendo multiplicaciones del 5, para ir desbloqueando el camino mágico hacia la cima de la torre.

## **Tabla de multiplicar del 6 (Encuentra a detenidos del pastizal)**

Buscar a los aldeanos extraviados respondiendo multiplicaciones del 6 en el campo de pastizales del espantapájaros.

## **Tabla de multiplicar del 7 (Cae desde las alturas)**

Saltar de manera arriesgada respondiendo multiplicaciones del 7 en elevadas plataformas, superando desafÌos de Zorbotron.

## **Tabla de multiplicar del 8 (Hogar de nuestros antepasados)**

Búsqueda de Indígeneas respondiendo multiplicaciones del 8 en la extensa casa indígena del abuelo.

## **Tabla de multiplicar del 9 (Rescate de los estudiantes)**

Localización de estudiantes respondiendo multiplicaciones del 9 y superando desafíos en la escuela.

#### **Tabla de multiplicar del 10 (B˙squeda de los pacientes)**

Búsqueda de pacientes respondiendo multiplicaciones del 10 en el hospital y escapando.

## **Tabla de multiplicar del 11 (El desorden de los retenidos)**

Búsqueda de secuestrados respondiendo multiplicaciones del 11 y utilizando herramientas para escapar.

#### **Tabla de multiplicar del 12 (B˙squeda de los trabajadores en la obra)**

Búsqueda de trabajadores respondiendo multiplicaciones del 12 y empleando herramientas para rescatarlos.

#### **Evaluación**

Ingreso a las puertas correctamente según las preguntas de multiplicaciones con el Bad Robot en Minecraft.

## **Evaluación**

La evaluación consiste en combinar todos los contenidos y actividades, se elaboran una serie de preguntas relacionadas con los distintos niveles y desafíos del juego, y se crea un nuevo desafÌo para verificar si el estudiante ha comprendido el tema.

**Nota.** (Maldonado et al., 2017) La tabla da a conocer la descripción, el objetivo, los contenidos, las actividades y la evaluación del recurso educativo.

#### **4.3 Fase de Implementación**

#### **4.3.1 Introducción**

En esta fase, se utilizan herramientas informáticas y el entorno de Minecraft Education para plasmar la estructura del Recurso de Aprendizaje diseñado. Este proceso implica la creación y adaptación detallada del esquema general dentro del software, garantizando la coherencia y funcionalidad del recurso educativo.

En este contexto, el recurso busca contribuir con el objetivo O.M.2.4 del currículo priorizado, el mismo que busca "Aplicar estrategias de conteo, procedimientos de cálculos de suma, resta, multiplicación y divisiones del 0 al 9 999, para resolver de forma colaborativa problemas cotidianos de su entorno" (Ministerio de Educación, 2021), pues el recurso proporciona un entorno en el que el estudiante necesita aplicar técnicas de conteo y el uso de la multiplicación.

#### **4.3.2 Narrativa**

En un tranquilo pueblo matemático, la armonía numérica se vio amenazada cuando los malvados bichos matemáticos, liderados por Bad Robot y su equipo conformado por el Arqueólogo Loco, el Pirata, la Vaca Alienígena, la Abuela, el Panda Mutante, el Espanta Pájaros, el Zorro Robot, el Abuelo, el Profesor, la Doctora, Mapache y la Ingeniera, secuestraron las tablas de multiplicar. La paz y el equilibrio matemático se vieron perturbados, y la comunidad quedó sumida en el caos.

Para salvar las tablas de multiplicar y restaurar la armonía, un equipo de valientes héroes se unió en una misión épica. Estos héroes estaban preparados para enfrentar cualquier desafío que se les presentara. Con habilidades matemáticas excepcionales, cada miembro del equipo contribuía con su conocimiento y destreza para derrotar a los malvados personajes.

A medida que avanzaban en su misión, los héroes se enfrentaban a desafíos matemáticos cada vez más complicados. Utilizando su ingenio y trabajo en equipo, superaban obstáculos y resolvían problemas numéricos para avanzar hacia su objetivo.

¡¡Eres el héroe de esta historia!! Y tu misión es salvar el Reino Matemágico, que ha caído en el caos debido a la desaparición de las Tablas de Multiplicar. Debes enfrentarte a los malvados bichos matemáticos de cada nivel, para recuperar a las tablas de multiplicar del 1 al 12, finalmente derrotar al temible Bad Robot que ha secuestrado a la Reina Matemática.

Tras superar desafíos en Minecraft Education, los héroes matemáticos liberaron las tablas de multiplicar de las garras de los bichos malvados. La comunidad celebró su valentía y astucia, restaurando el orden numérico en el pueblo. El Científico Loco, la Abuela Sabia y otros personajes fueron aclamados como salvadores matemáticos. Con las tablas rescatadas, el aprendizaje continuó con renovada apreciación por las operaciones matemáticas. La aventura enseñó valiosas lecciones sobre trabajo en equipo y perseverancia. Los héroes, satisfechos con su misión cumplida, dejaron un legado de aprendizaje para las generaciones futuras en el pueblo matemático.

## **4.3.3 Empieza el juego**

## **Nivel de Adaptación**

En este nivel de inicio, se diseña el escenario educativo que permite al estudiante aprender los controles básicos del juego e interactuar con los NPCs (personajes no jugables) de manera gradual y guiada, mismo que se ve evidenciado en la Figura 2. A medida que avanza en el nivel, se le presentan desafÌos simples que requieren el uso de los controles para moverse, saltar y comunicarse con los NPCs. Estos personajes pueden proporcionar información, plantear preguntas o solicitar tareas que el estudiante debe completar para avanzar en el juego. Esta dinámica de aprendizaje práctico y gamificado fomenta una mayor participación y compromiso, permitiendo al estudiante adquirir habilidades de navegación y comunicación en el entorno virtual de Minecraft de una manera divertida y educativa.

## **Figura 2**

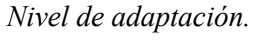

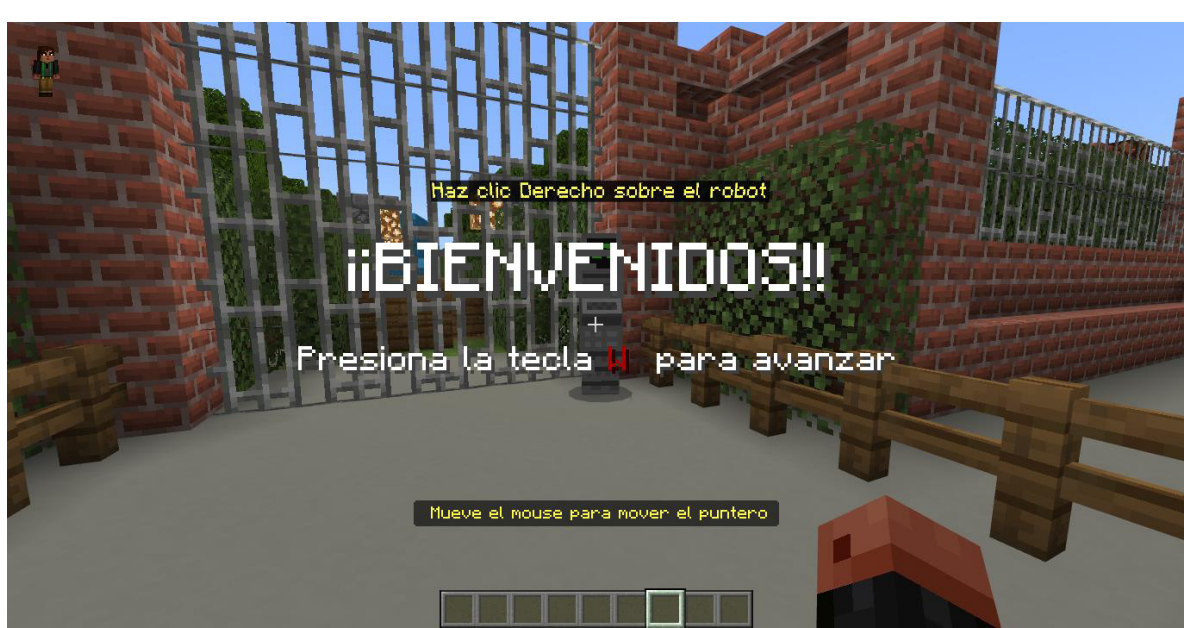

Nota. (Autor) En la figura 2 se observa la primera escena del nivel de adaptación.

## • **Lobby**

En el escenario de Lobby que se observa en la Figura 3, se presentan los doce niveles y un nivel final (Evaluación) para que los estudiantes puedan aprender y practicar los diversos contenidos. El lobby es un espacio central donde pueden acceder a cada nivel y recibir indicaciones sobre las mecánicas de la actividad. Cada nivel se representa con un NPC interactivo que los estudiantes pueden atravesar. A medida que avanzan, se encuentran con diferentes desafíos y actividades relacionadas con los temas educativos específicos de cada nivel. Estos desafíos se vuelven más complejos y exigentes a medida que avanzan hacia el nivel final, donde deben aplicar todas las habilidades adquiridas para superar el desafÌo final y completar con Èxito el juego educativo.

#### **Figura 3**

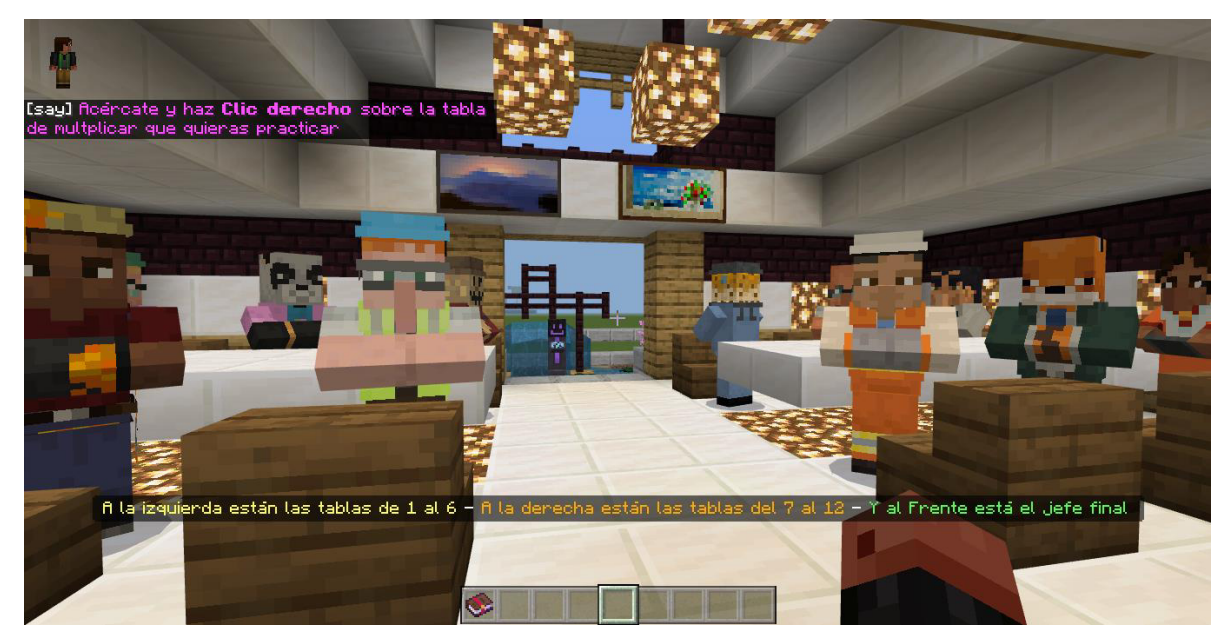

*Lobby.*

**Nota.** (Autor) En la figura 3 se evidencia parte del entorno de la escena de "Lobby" del entorno virtual.

El nivel de la Tabla de multiplicar del 1 se trata de una aventura protagonizada por el Arqueólogo Loco, así como se observa en la Figura 4, el Dr. Arqueomisterio. En este nivel, el jugador se convierte en un explorador que debe desenterrar secretos en la Tabla de multiplicar del 1. El objetivo es responder correctamente las tablas de multiplicar a los NPCs para poder avanzar y salir de la Gran Pirámide, custodiada por el Arqueólogo Loco. A medida que el jugador interactúa con los NPCs y responde las preguntas, adquiere conocimientos sobre la multiplicación y fortalece sus habilidades matemáticas.

## **Figura 4**

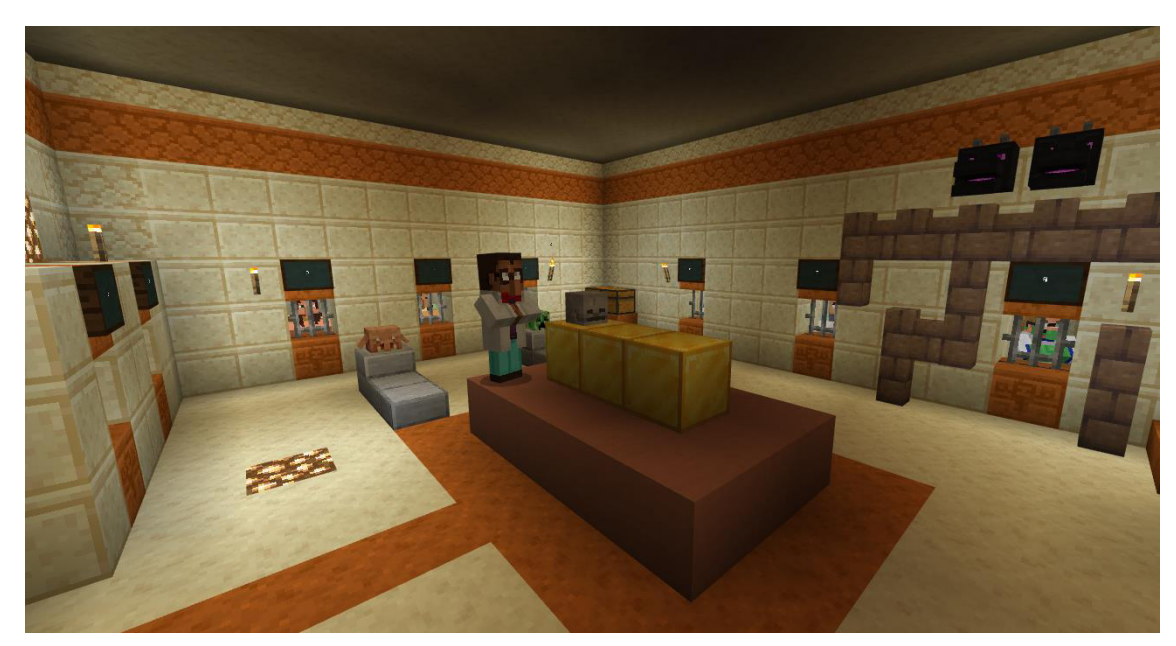

*Nivel 1 (Liberación de los esclavos en la Pirámide).* 

Nota. (Autor) En la figura 4 se observa parte de la edificación y parte del desafío del entorno del nivel de "Liberación de los esclavos en la Pirámide" de la tabla de multiplicar del 1.

El nivel 2 se trata de un desafÌo llamado "Escape de los secuestrados en el barco pirata" y está relacionado con la Tabla de multiplicar del 2, nivel que se observa en la Figura 5. En este nivel, el jugador debe ayudar a los NPCs que están atrapados en jaulas en un barco pirata. Para liberarlos, el jugador debe interactuar con ellos y proporcionarles el código correcto, que corresponde a la Tabla de multiplicar del 2. Al responder correctamente las multiplicaciones de la Tabla del 2, el jugador desbloquea las jaulas y permite que los NPCs escapen.

## **Figura 5**

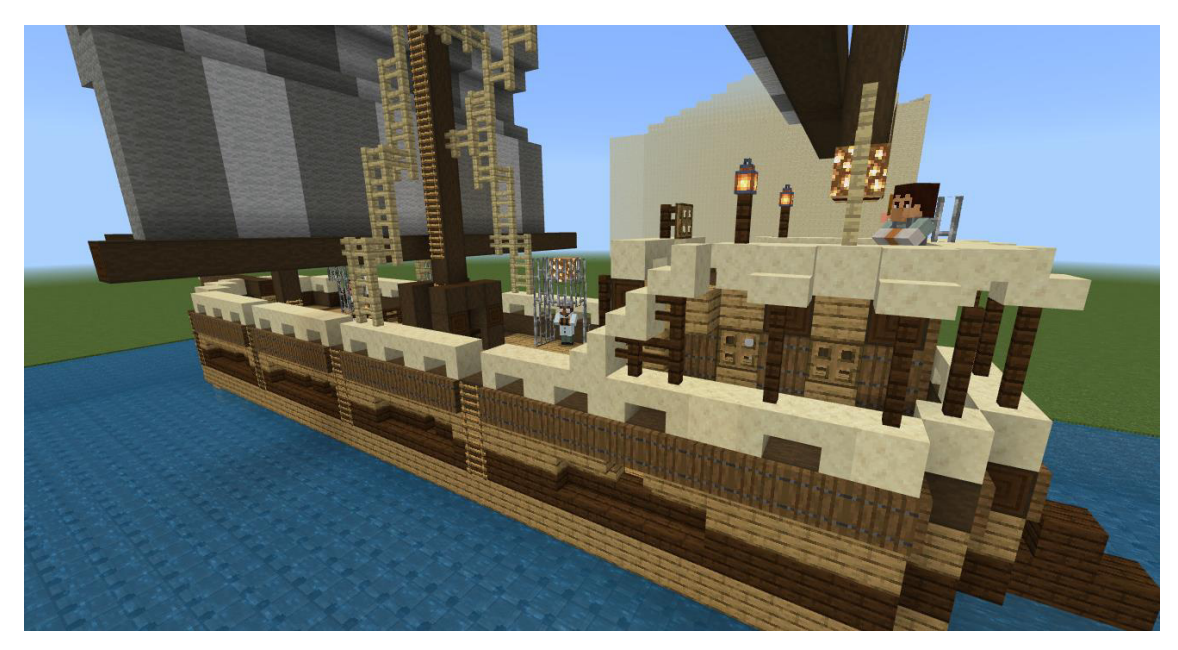

*Nivel 2 (Escape de los secuestrados en el barco pirata).* 

Nota. (Autor) En la figura 5 se observa la edificación y parte del desafío del entorno del nivel de "Escape de los secuestrados en el barco pirata" de la tabla de multiplicar del 2.

El nivel de la Tabla de multiplicar del 3 en Minecraft Education se trata de una búsqueda de la salida en un laberinto, el cual podemos observar en la Figura 6. En este nivel, el jugador debe desbloquear puertas a medida que responde correctamente al alienígena. El jugador interactúa con el alienígena y le proporciona el código correcto, que corresponde a la Tabla de multiplicar del 3, para liberarlo y avanzar en el laberinto. Al final del nivel, el jugador tiene la oportunidad de observar a la mascota del alienígena.

## **Figura 6**

*Nivel 3 (Busca la salida del laberinto).* 

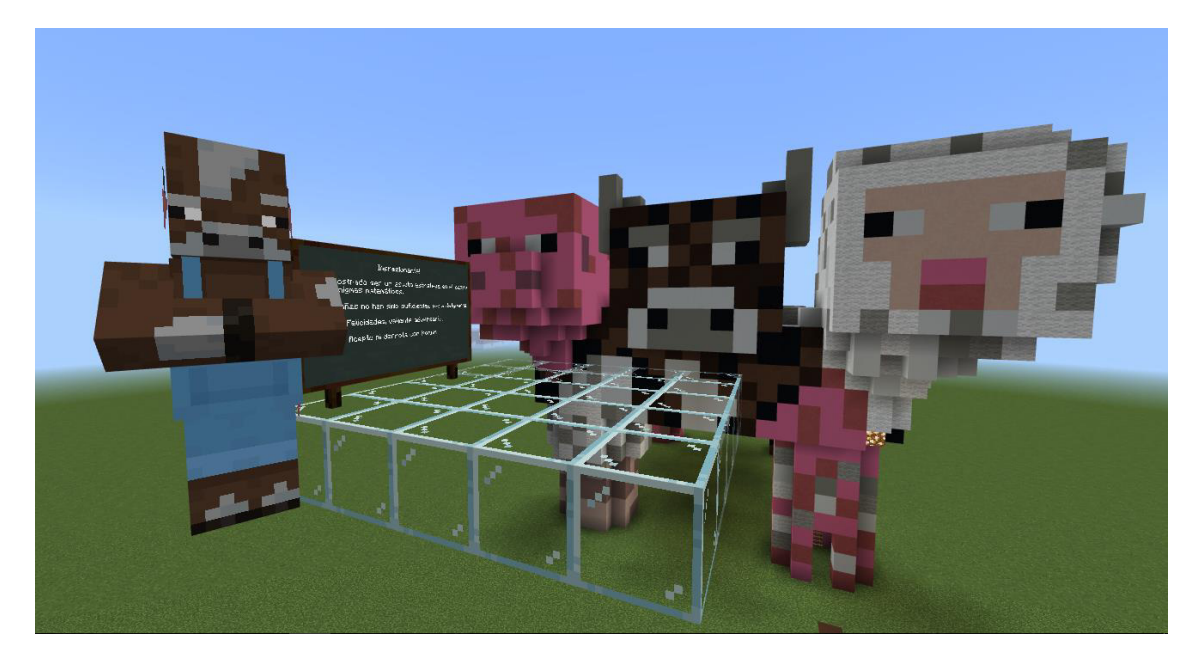

**Nota.** (Autor) En la figura 6 se evidencia la edificación dentro del entorno del nivel de "Busca la salida del laberinto" de la tabla de multiplicar del 3.

El nivel de la Tabla de multiplicar del 4 en Minecraft Education se trata de un desafÌo llamado "Desentierro de aldeanos", mismo que se observa en la Figura 7. En este nivel, la abuela, que es un personaje malvado, ha enterrado a los aldeanos y el jugador debe desenterrarlos y responder correctamente a las preguntas relacionadas con la Tabla de multiplicar del 4 para que puedan escapar. Al responder correctamente, los aldeanos pueden huir y ser liberados de su cautiverio. Es una forma divertida y educativa de practicar la Tabla del 4 mientras se resuelve un desafío en el entorno de Minecraft.

#### **Figura 7**

*Nivel 4 (Desentierro de aldeanos).* 

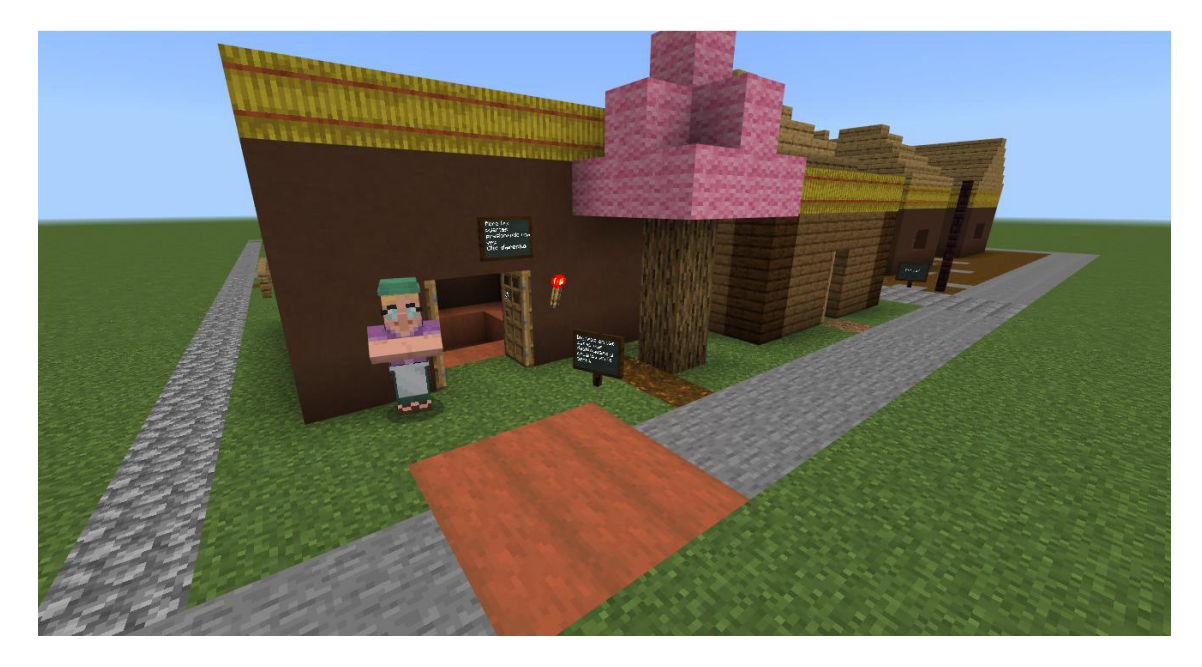

**Nota.** (Autor) En la figura 7 se evidencia la edificación dentro del entorno del nivel de "Desentierro de aldeanos" de la tabla de multiplicar del 4.

El nivel 5 consiste en una aventura llamada "Escala la torre Mágica" en la que el jugador debe escalar la Torre Mágica, el mismo se encuentra evidenciado en la Figura 8. En este nivel, hay un personaje malvado llamado Panda Mutante que bloquea el camino hacia la cima de la torre. Sin embargo, a medida que el jugador responde correctamente las preguntas relacionadas con la Tabla de multiplicar del 5, el camino mágicamente se va apareciendo, permitiendo al jugador escalar la torre y llegar a la cima.

## **Figura 8**

*Nivel 5 (Escala la torre Mágica).* 

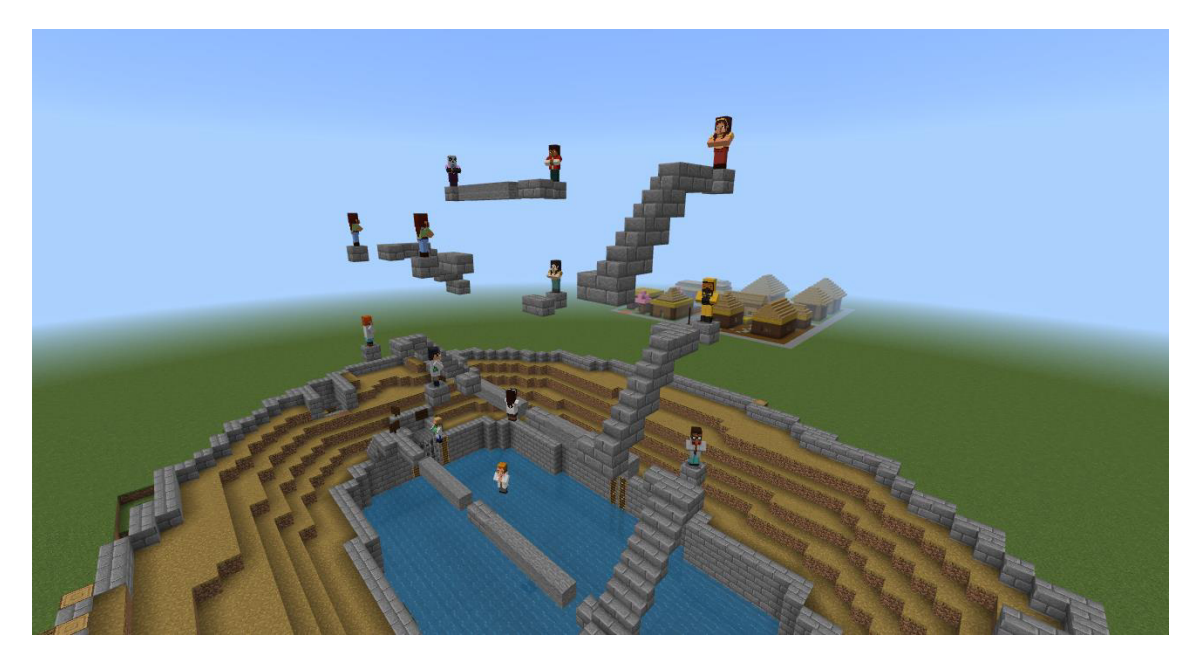

Nota. (Autor) En la figura 8 se evidencia la estructura del nivel de "Escala la torre Mágica" de la tabla de multiplicar del 5.

En el presente nivel dedicado a la Tabla de multiplicar del 6, se presenta una emocionante experiencia titulada " Encuentra a detenidos del pastizal ", con Aterrorix como el personaje principal, este nivel se evidencia en la Figura 9. En este nivel, los jugadores se embarcan en la misión de localizar a los aldeanos extraviados en el campo del espanta pájaros para lograr su escape. Sin embargo, la clave para evitar quedar atrapado, tanto para el jugador como para los aldeanos, radica en responder de manera correcta a las preguntas vinculadas con la Tabla de multiplicar del 6.

## *Figura 9*

*Nivel 6 (Encuentra a detenidos del pastizal).* 

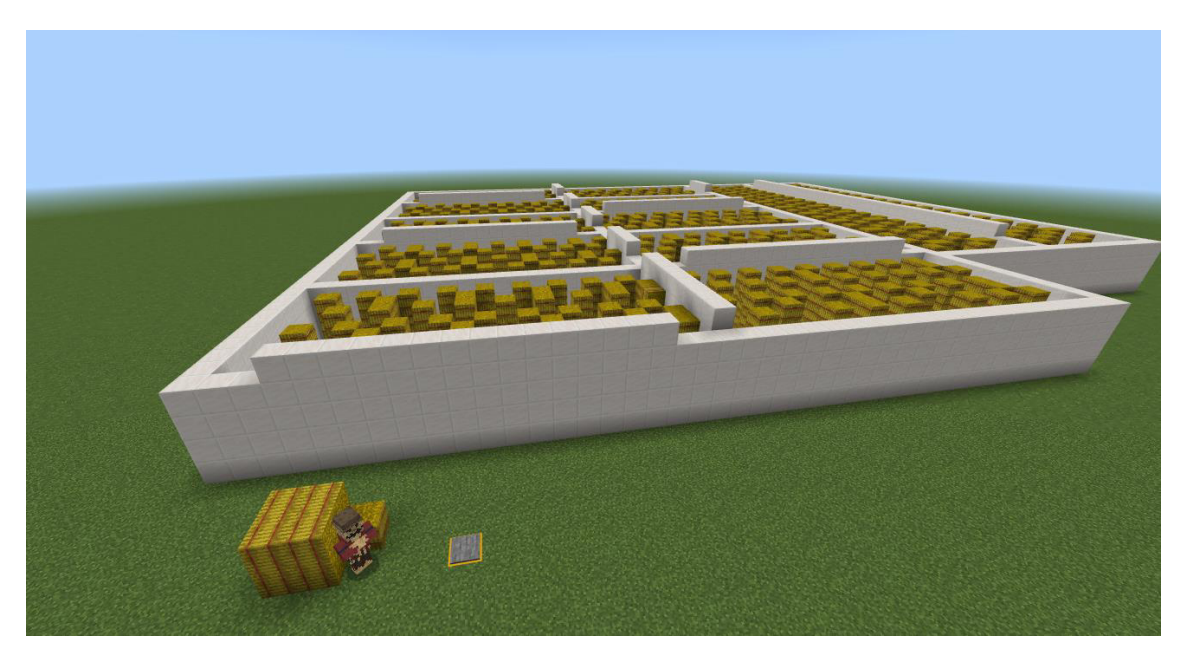

**Nota.** (Autor) En la figura 9 se evidencia el mecanismo de jugabilidad para el nivel de "Encuentra a detenidos del pastizal" de la tabla de multiplicar del 6.

La etapa dedicada a la Tabla de multiplicar del 7 presenta un reto denominado "Cae desde las alturas", como se observa en la Figura 10. En este nivel, los jugadores se enfrentan a Zorbotron, un ingeniero especializado en la Tabla de multiplicar del 7 que emplea algoritmos electrónicos para multiplicar la complejidad con astucia. El jugador se encuentra en elevadas plataformas y se le presenta la tarea de realizar saltos arriesgados hacia las respuestas correctas vinculadas con la Tabla del 7. Sin embargo, en caso de no tener éxito, se verá obligado a retroceder al punto de inicio y reiniciar el desafío.

#### *Figura 10*

*Nivel 7 (Cae desde las alturas).* 

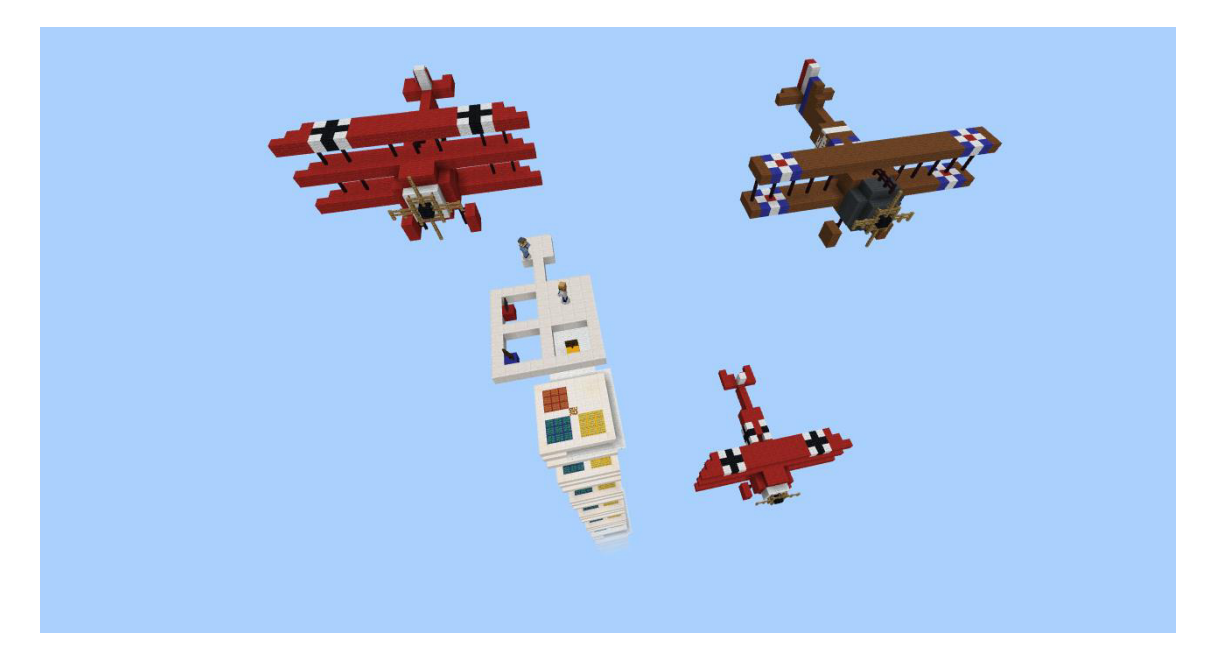

**Nota.** (Autor) En la figura 10 se observa el mecanismo que se encuentran dentro del nivel de "Cae desde las alturas" de la tabla de multiplicar del 7.

.

La fase dedicada a la Tabla de multiplicar del 8 en Minecraft Education presenta una experiencia titulada "Casa del abuelo", la misma se evidencia en la Figura 11. Durante este nivel, los jugadores se encuentran con el Abuelo Conocedor, quien es el custodio de la Tabla de multiplicar del 8. Cada relato que comparte el abuelo constituye una enseñanza enigmática de épocas antiguas. La misión del jugador consiste en buscar a los indígenas dentro de su extenso hogar.

## *Figura 11*

*Nivel 8 (Hogar de nuestros antepasados).* 

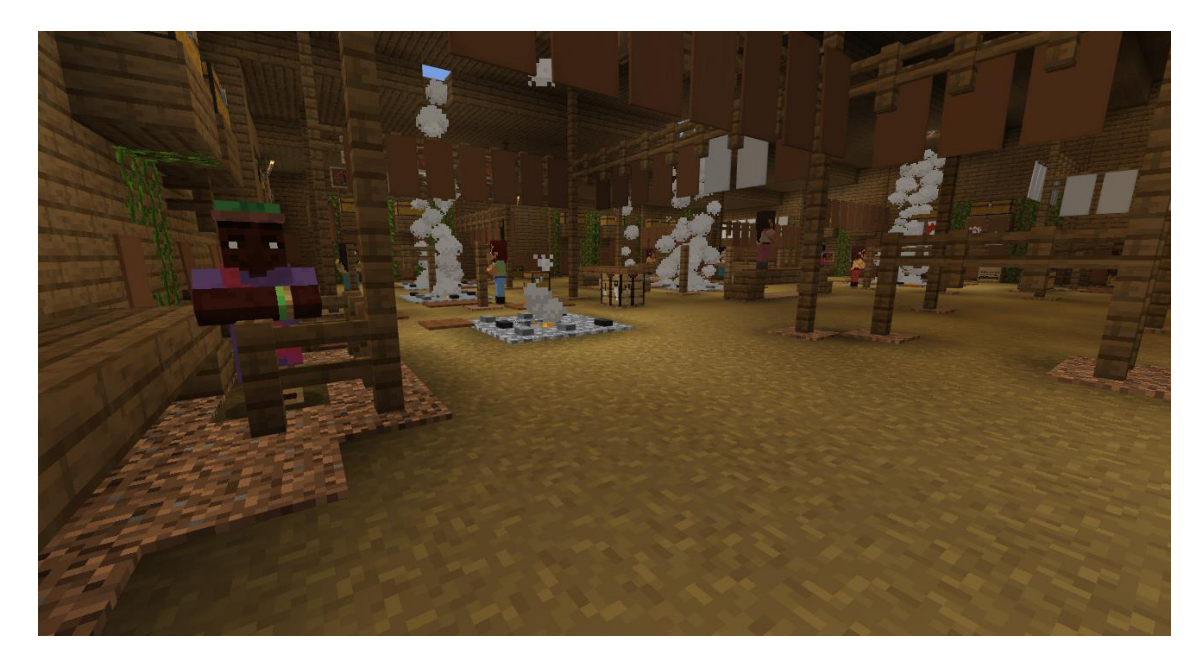

**Nota.** (Autor) En la figura 11 se evidencia el entorno desarrollado para el nivel de "Hogar de nuestros antepasados" de la tabla de multiplicar del 8.

La etapa enfocada en la Tabla de multiplicar del 9 en Minecraft Education, denominada "Rescate de los estudiantes", introduce al Profesor Pensador como un desafÌo relacionado con dicha tabla, la misma se observa en la Figura 12. En este nivel, la tarea del jugador consiste en localizar a los estudiantes y superar desafíos específicos para lograr escapar de la escuela.

## **Figura 12**

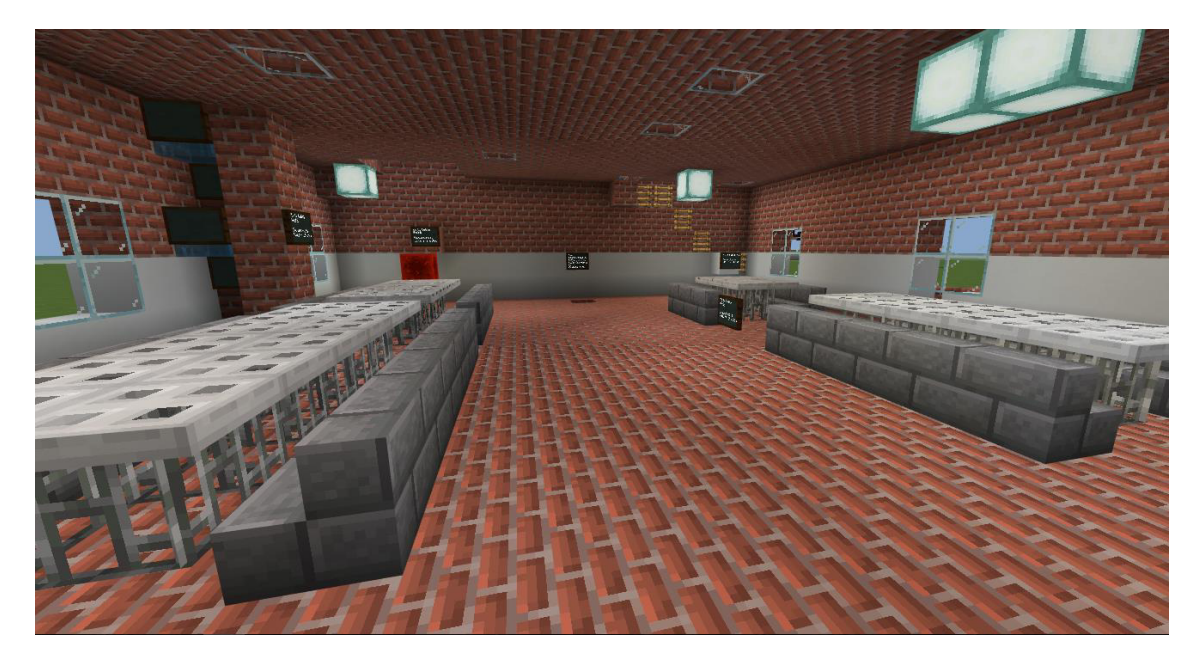

*Nivel 9 (Rescate de los estudiantes).* 

**Nota.** (Autor) En la figura 12 se observa los desafÌos que se encuentran dentro del nivel de "Rescate de los estudiantes" de la tabla de multiplicar del 9.

La fase de la Tabla de multiplicar del 10 en Minecraft Education, titulada "Búsqueda de los pacientes", destaca a la Doctora Pensadora como una oponente vinculada a dicha tabla, la cual se evidencia en la Figura 13. Durante este nivel, la misión del jugador implica la búsqueda de pacientes dentro del hospital, la correcta respuesta a preguntas asociadas con la Tabla de multiplicar del 10 y la consecuente escapada.

## **Figura 13**

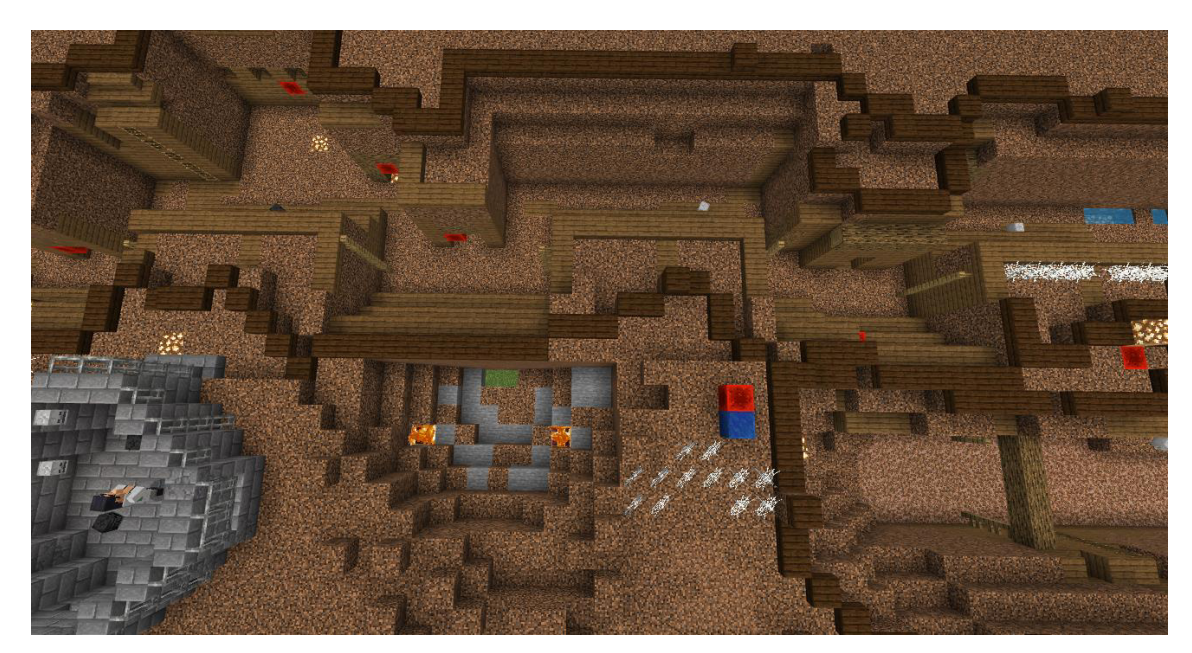

*Nivel 10 (B˙squeda de los pacientes).* 

**Nota.** (Autor) En la figura 13 se evidencia el circuito del nivel de la tabla de multiplicar del 10.

El nivel de la Tabla de multiplicar del 11 titulado "El desorden de los retenidos " presenta a Mapachillo Travieso como un ladrón de la Tabla del 11, así como se observa en la Figura 14. El jugador debe buscar a los secuestrados dentro del lugar, responder correctamente las tablas del 11 y utilizar las herramientas del entorno para escapar.

#### **Figura 14**

*Nivel 11 (El desorden de los retenidos).* 

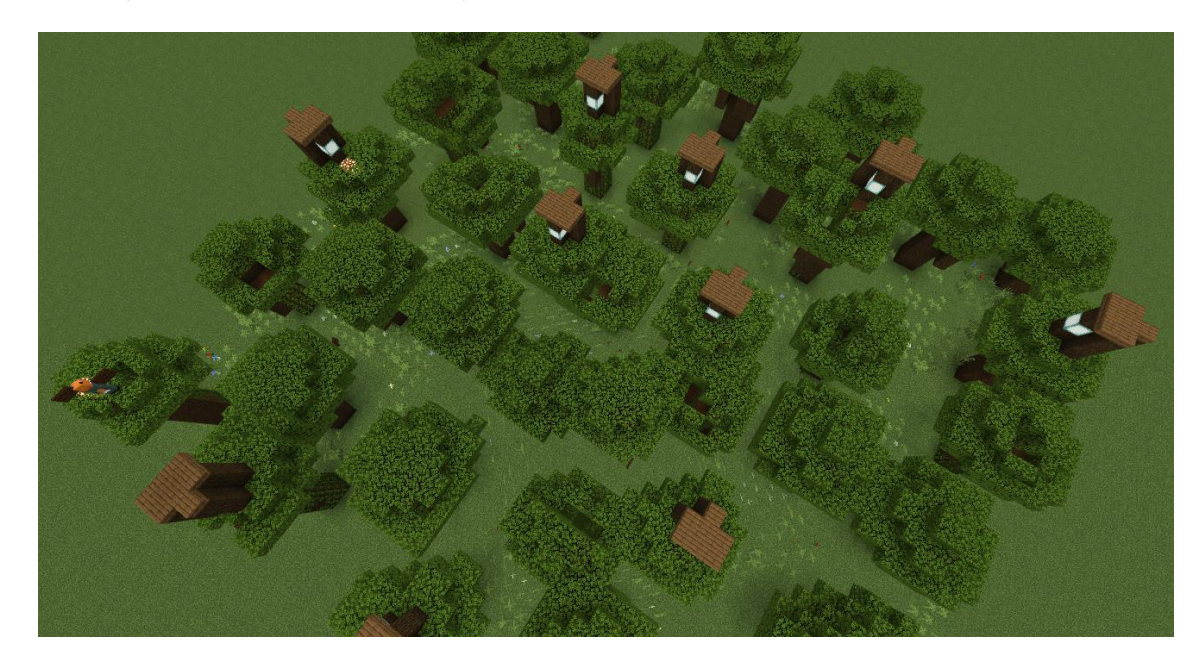

**Nota.** (Autor) En la figura 14 se observa una visión del nivel de "El desorden de los retenidos" de la tabla de multiplicar del 11.

La fase dedicada a la Tabla de multiplicar del 12 en Minecraft Education, conocida como "B˙squeda de los trabajadores en la obra", destaca a Ingenierix como la creadora de la Tabla del 12, la misma se observa en la Figura 15. En este nivel, la tarea del jugador consiste en localizar a los trabajadores en la obra, responder de manera acertada a preguntas asociadas con la Tabla del 12 y emplear las herramientas del entorno para rescatarlos.

#### **Figura 15**

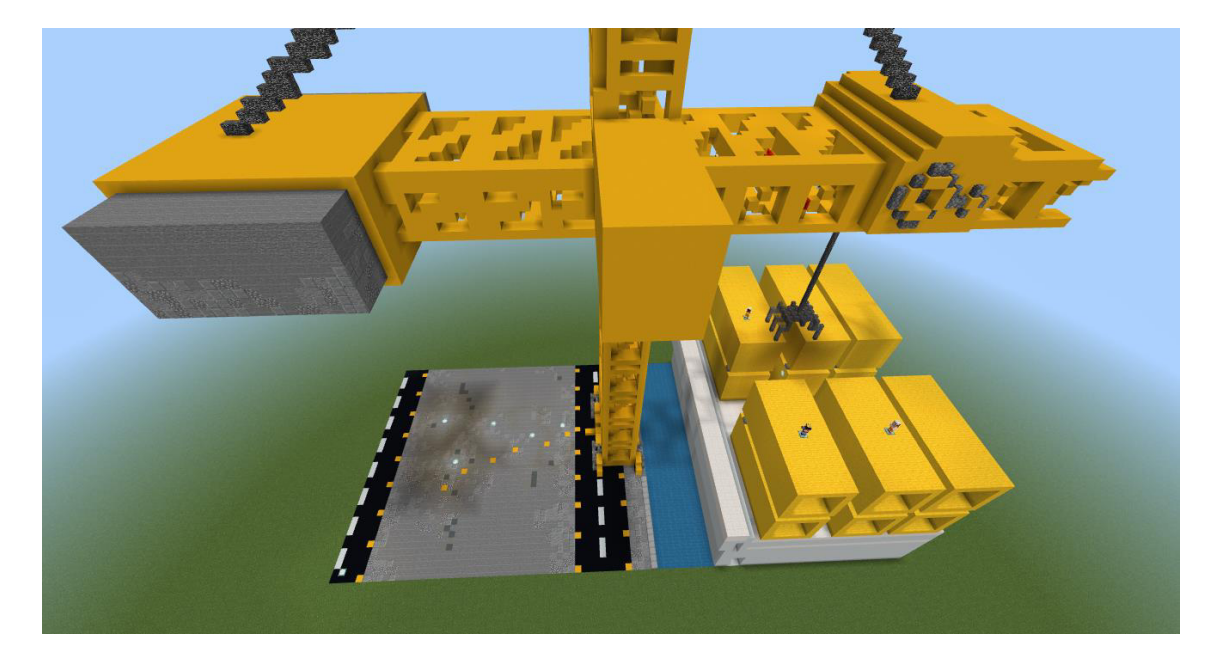

*Nivel 12 (B˙squeda de los trabajadores en la obra).* 

Nota. (Autor) Dentro de la figura 15 se evidencia el entorno del nivel "Búsqueda de los trabajadores en la obra".

## **Nivel de Evaluación**

El nivel de Evaluación se trata de un desafío presentado por el personaje llamado "Bad Robot". Este personaje se presenta como el amo del caos matemático y desafía todas las tablas de multiplicar. El objetivo del nivel es enfrentarse a este desafiante y responder correctamente a 5 preguntas de las tablas de multiplicar, como se encuentra evidenciado en la Figura 16.

## *Figura 16*

Evaluación de la actividad

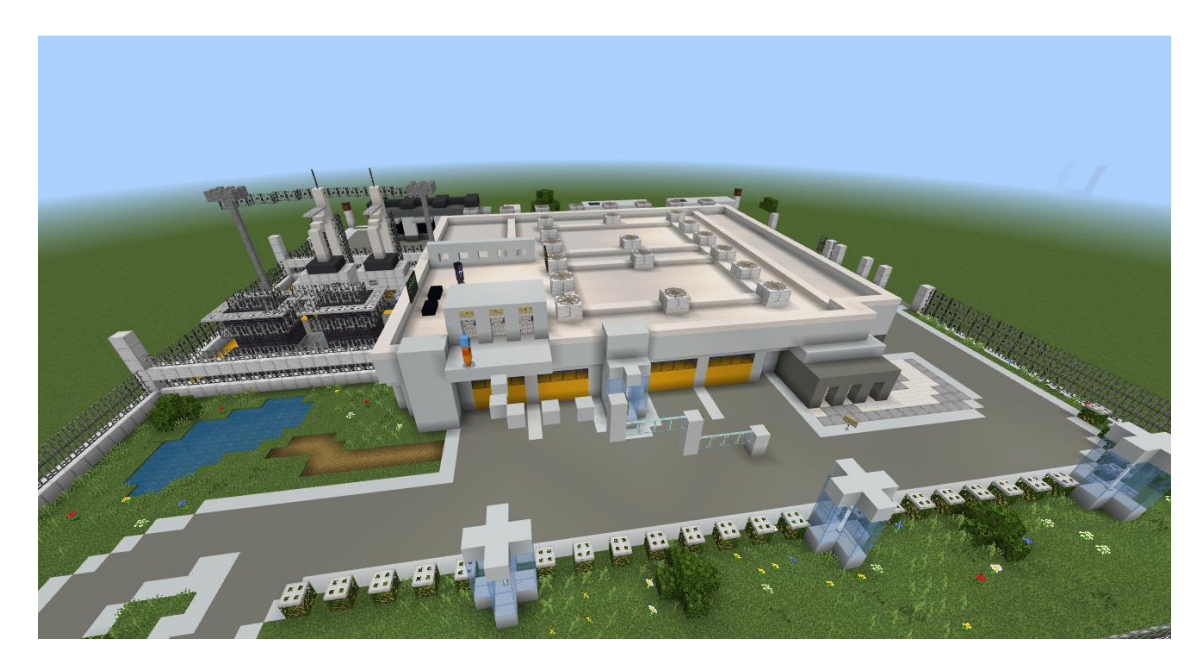

**Nota.** (Autor) En la figura 16 se evidencia la estructura del entorno del nivel de evaluación.

## **4.3.4 Desenlace de la actividad**

Al finalizar la actividad de todas las tablas de multiplicar, los estudiantes experimentan un gran sentido de logro. Han trabajado arduamente para memorizar y comprender cada una de las multiplicaciones, y ahora pueden aplicar ese conocimiento en situaciones reales. Han adquirido confianza en sus habilidades matemáticas y se sienten preparados para enfrentar desafíos más complejos. Además, han desarrollado una comprensión más profunda de los patrones y relaciones numéricas, lo que les ayudará en futuros aprendizajes matemáticos. Esta actividad ha sentado las bases para su progreso académico y les ha brindado una herramienta importante para resolver problemas y tomar decisiones basadas en datos en su vida cotidiana, dichas afirmaciones se ven respaldadas con las investigaciones citadas en los antecedentes.

## **4.3.5 Producto final**

El producto final es un recurso educativo en Minecraft Education que fusiona el aprendizaje de las tablas de multiplicar con una narrativa envolvente y desafíos interactivos. A través de una serie de niveles, los estudiantes resuelven problemas matemáticos mientras enfrentan a los malvados personajes y completan misiones épicas. Esta experiencia no solo fortalecerá el conocimiento de las tablas de multiplicar, sino que también desarrollará habilidades de pensamiento crítico y trabajo en equipo. Al finalizar, los estudiantes se sentirán empoderados y preparados para enfrentar desafíos numéricos en la vida cotidiana.

#### **Link de descarga:**

[https://drive.google.com/file/d/1lhf3rZDwzcCFDlRqjqM\\_5ZhhtwA8xBxJ/view?usp=drive](https://drive.google.com/file/d/1lhf3rZDwzcCFDlRqjqM_5ZhhtwA8xBxJ/view?usp=drive_link) [\\_link](https://drive.google.com/file/d/1lhf3rZDwzcCFDlRqjqM_5ZhhtwA8xBxJ/view?usp=drive_link) 

## **CÛdigo QR de descarga:**

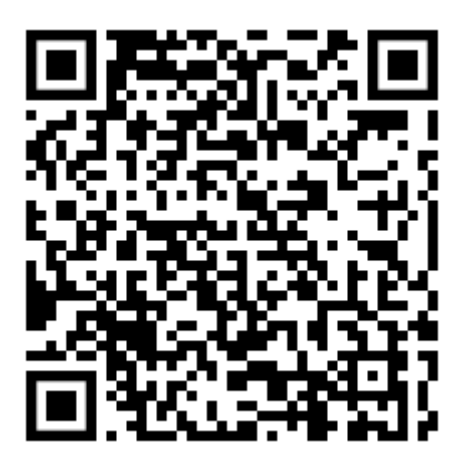

#### **4.3.6 Recorrido por el entorno virtual**

En el siguiente video se observa la jugabilidad del entorno virtual, el mismo comienzan con el nivel de adaptación para familiarizarse con los controles y los NPCs. Luego, se avanza al nivel de la Tabla del 11, donde se resuelve problemas para liberar a los secuestrados, y después al nivel de la Tabla del 12, donde se rescata a los trabajadores atrapados. Finalmente, se enfrenta a la Evaluación de "Bad Robot", respondiendo a preguntas para demostrar el dominio de las tablas de multiplicar. Este recorrido ofrece la visión de parte de la estructura del recurso sin la necesidad de probar directamente el recurso.

#### **Link de acceso:**

[https://unachedu](https://unachedu-my.sharepoint.com/:v:/g/personal/jerry_torres_unach_edu_ec/EeP0xIi6ly5Nshe2NCg8Ct0BL0vufvRtJAZtbxirjaG58A?e=EFeNaA)[my.sharepoint.com/:v:/g/personal/jerry\\_torres\\_unach\\_edu\\_ec/EeP0xIi6ly5Nshe2NCg8Ct0](https://unachedu-my.sharepoint.com/:v:/g/personal/jerry_torres_unach_edu_ec/EeP0xIi6ly5Nshe2NCg8Ct0BL0vufvRtJAZtbxirjaG58A?e=EFeNaA) [BL0vufvRtJAZtbxirjaG58A?e=EFeNaA](https://unachedu-my.sharepoint.com/:v:/g/personal/jerry_torres_unach_edu_ec/EeP0xIi6ly5Nshe2NCg8Ct0BL0vufvRtJAZtbxirjaG58A?e=EFeNaA) 

**CÛdigo QR de acceso:** 

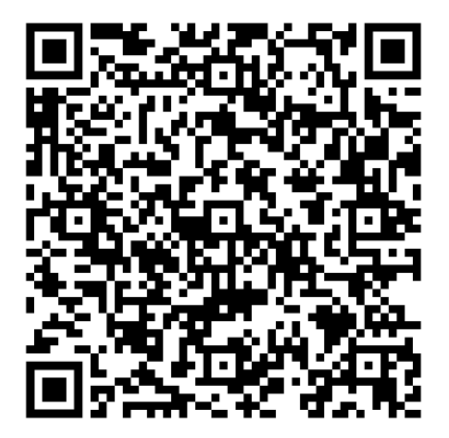

#### **4.4 Acciones futuras**

En el contexto actual, el proyecto está planteado a un nivel propositivo, es decir, se trata de una propuesta, concentrándose en la conceptualización y diseño de soluciones innovadoras para problemas específicos. Las etapas de Evaluación y Publicación no están contempladas, ya que se prioriza el desarrollo del producto antes de la implementación generalizada en la población.

#### **4.4.1 Fase de Evaluación**

Dentro de la etapa de evaluación, se busca validar la calidad del recurso en aspectos didácticos como tecnológicos, con el fin de facilitar a los docentes materiales didácticos en formato digital con herramientas para aplicar, innovar y mejorar las actividades educativas, los mismos que fueron integrados en la etapa de implementación del recurso.

De igual manera busca evaluar al recurso desde la perspectiva del estudiante, haciendo referencia los beneficios y experiencias que se han generado a partir de la aplicación como actividad educativa dentro de su proceso de formación, para recibir una retroalimentación directa por parte del sector estudiantil y así contribuir a la mejora continua del recurso, alineando su diseño y contenido con las preferencias y necesidades de los estudiantes (Maldonado y otros autores, 2017).

#### **4.4.2 Fase de Publicación**

En esta fase se enfatiza la importancia de respetar las limitaciones y condiciones establecidas por las licencias elegidas, especialmente al incorporar una variedad de elementos como fotografías, vídeos, animaciones, música y software en los Recursos de Aprendizaje. Se proporciona información detallada sobre las restricciones y permisos asociados con cada tipo de licencia, con el objetivo de proteger los derechos de autor y facilitar la distribución y utilización adecuada del material digital. Esta fase prepara a los individuos para tomar decisiones informadas sobre el licenciamiento de su trabajo y para cumplir con las regulaciones legales y éticas en el ámbito de la creación y distribución de contenidos digitales (Maldonado y otros autores, 2017).

## **CAPÍTULO V.**

## **5. CONCLUSIONES y RECOMENDACIONES**

#### **5.1 Conclusiones**

En base a la información obtenida a través de la revisión de la literatura y al desarrollo de las actividades dentro del entorno de Minecraft Education se llegaron a las siguientes conclusiones:

- La revisión bibliográfica evidencia que Minecraft Education es una herramienta apta y efectiva para la educación debido a los beneficios que ofrece en términos de adquisición de conocimientos, transferencia de esos conocimientos a situaciones prácticas, desarrollo del pensamiento lógico-matemático, promoción de la colaboración en equipo y mejora del proceso de enseñanza-aprendizaje.
- La planificación de los contenidos teóricos (Tablas de multiplicar) y los elementos didácticos del entorno virtual, mediante la técnica Serious Games, se complementa con actividades en Minecraft Education, pues esta combinación ofrecería una experiencia práctica y gamificada, donde los estudiantes adquirirían conocimientos y habilidades a través de niveles temáticos y desafiantes.
- Tras la implementación de los contenidos dentro del entorno virtual con mecanismos de retroalimentación, el recurso aprovecharía las ventajas de utilizar videojuegos en la educación, centrándose en el uso específico de Minecraft Education para enseñar las tablas de multiplicar. Se destaca la flexibilidad y el mayor control que brinda a los estudiantes en comparación con métodos tradicionales.

## **5.2 Recomendaciones**

- Implementar mecanismos que permitan una retroalimentación inmediata a los estudiantes cuando se usan videojuegos en las actividades educativas, para que el estudiante vaya reteniendo la información acorde al contenido y el conocimiento no se alteré hasta haber finalizado la actividad, debido al nivel de atención que requiere el entorno.
- Incentivar el uso de videojuegos como herramienta de apoyo dentro de la educación, ya que esto favorecía al sector estudiantil, debido a las ventajas que incluyen, las cuales van desde la motivación hasta las actividades interactivas.
- Incorporar juegos que se adapten a las preferencias y habilidades de los estudiantes dentro del proceso de enseñanza y aprendizaje, facilitando un aprendizaje más efectivo y, por ende, mejorando significativamente la calidad de la educación.

## **BIBLIOGRÁFIA**

- Allende, L. M., Monroy, A. I. G., & González, E. E. L. (2022). El juego, estrategia pedagógica en la enseñanza de la programación y elaboración de algoritmos. *RIDE* Revista Iberoamericana Para La Investigación Y El Desarrollo Educativo, 13(25). <https://doi.org/10.23913/ride.v13i25.1267>
- Araya-Muñoz, I. & Majano-Benavides, J. (2022). Didáctica universitaria en entornos virtuales. Revista Electrónica Educare, 26(3), 1-10. https://www.scielo.sa.cr/scielo.php?script=sci\_arttext&pid=S1409- 42582022000300511&lang=es

Busto, S. E. (2018). Integración pedagógica de videojuegos del estilo de Minecraft en las clases de matemática. [https://encuentros.virtualeduca.red/storage/ponencias/argentina2018/VYeMW0ASz1](https://encuentros.virtualeduca.red/storage/ponencias/argentina2018/VYeMW0ASz1pFcrPdXUmSg6bJyMr0mZagb3Iod1NG.pdf) [pFcrPdXUmSg6bJyMr0mZagb3Iod1NG.pdf](https://encuentros.virtualeduca.red/storage/ponencias/argentina2018/VYeMW0ASz1pFcrPdXUmSg6bJyMr0mZagb3Iod1NG.pdf) 

Canabal, C., & Margalef, L. (2017). La retroalimentación: la clave para una evaluación orientada al aprendizaje. *Profesorado*, *21*(2), 149-170. https://doi.org/10.30827/profesorado.v21i2.10329

Cardona Carvajal, M., Escobar, L. E., & Úsuga, M. A. G. (2016). Aprendamos las tablas de multiplicar y la multiplicación a través de la lúdica y las TIC. En reponame: Repositorio Institucional FULL. http://repository.libertadores.edu.co/bitstream/11371/819/2/CardonaCarvajalM arjhore.pdf

- Castellanos, M. P. (2015). *¿Son las TIC realmente, una herramienta valiosa paran fomentar la calidad de la educación?* <http://repositorio.minedu.gob.pe/handle/20.500.12799/4516>
- Castro, M. M. C., Yataco, P. V., Valdivia, M. I., & López, G. S. L. (2022). Desarrollo de las competencias matemáticas en entornos virtuales. Una Revisión Sistemática. HORIZONTES, 3(2), 46-59.<https://doi.org/10.47422/ac.v3i2.80>
- Ceibal. (2021,12 de mayo). *¿Qué es Minecraft Education Edition?* [Video]. Youtube. [https://www.youtube.com/watch?v=rYa8GH\\_fUq4](https://www.youtube.com/watch?v=rYa8GH_fUq4)
- Claro, M. (2010). *Impacto de las TIC en los aprendizajes de los estudiantes: estado del arte*. https://repositorio.cepal.org/handle/11362/3781
- Coller, B. D., & Shernoff, D. J. (2009). Video Game-Based Education in Mechanical Engineering: A look at student engagement\*. International Journal of Engineering Education, 25(2), 308-317. [https://faculty.uoit.ca/kapralos/csci5530/Papers/muhammad1\\_collerShernoffIJEE.pdf](https://faculty.uoit.ca/kapralos/csci5530/Papers/muhammad1_collerShernoffIJEE.pdf)
- Contreras, P. A. R., González, B. M., & Paniagua, P. M. M. (2015). El rol del estudiante en los ambientes educativos mediados por las TIC. *Revista lasallista de investigacion*, *12*(2), 132-138. https://doi.org/10.22507/rli.v12n2a14
- Feliciano Morales, A., & Cuevas Valencia, R. E. (2021). Uso de las TIC en el aprendizaje de las matemáticas en el nivel superior. *RIDE Revista Iberoamericana Para La Investigación Y El Desarrollo Educativo*, 12(23). <https://doi.org/10.23913/ride.v12i23.1023>
- Flores, P. (2003). *Aprendizaje en matemáticas*. Extraído de: http://www. ugr. es/~ pflores/textos/cLASES/CAP/APRENDI. pdf.
- Freire Quispe, J. Z. (2022). *La estrategia didáctica gamificación en el aprendizaje de la* asignatura de matemática en los estudiantes de educación general básica media de *la Unidad Educativa "César Augusto Salazar Chávez", de la ciudad de Ambato* (Bachelor's thesis, Universidad Técnica de Ambato-Facultad de Ciencias Humanas y de la Educación-Carrera de Educación Básica). <http://repositorio.uta.edu.ec/handle/123456789/35737>
- Gobierno de Colombia. (2009). Tecnologías de la Información y las Comunicaciones (TIC). *GOV.CO*. [https://mintic.gov.co/portal/inicio/Glosario/T/5755:Tecnologias-de](https://mintic.gov.co/portal/inicio/Glosario/T/5755:Tecnologias-de-la-Informacion-y-las-Comunicaciones-TIC)[la-Informacion-y-las-Comunicaciones-TIC](https://mintic.gov.co/portal/inicio/Glosario/T/5755:Tecnologias-de-la-Informacion-y-las-Comunicaciones-TIC)
- Gómez Sanz, B. (2020). Gamificación y juegos serios: curso práctico: (1 ed.). RA-MA Editorial. https://elibro.net/es/lc/unachecuador/titulos/222716
- González Pérez, J. D., & Schewalie, N. L. (2019). *Minecraft Education Edition*. http://riull.ull.es/xmlui/handle/915/15818
- Grisales-Aguirre, A. M. (2018). Uso de recursos TIC en la enseñanza de las matemáticas: retos y perspectivas. *Entramado, 14(2)*, 198-214.

[http://www.scielo.org.co/scielo.php?pid=S1900-](http://www.scielo.org.co/scielo.php?pid=S1900-38032018000200198&script=sci_arttext) [38032018000200198&script=sci\\_arttext](http://www.scielo.org.co/scielo.php?pid=S1900-38032018000200198&script=sci_arttext)

Hernandez, R. M. (2017). Impacto de las TIC en la educación: Retos y Perspectivas. *PropÛsitos y representaciones*, 5(1), 325-347. <https://dialnet.unirioja.es/servlet/articulo?codigo=5904762>

INEVAL. (2022). Informe de resultados - Ser Estudiante - 4° Educación General Básica, EGB - Año lectivo 2020-2021. https://www.google.com/url?sa=t&rct=j&q=&esrc=s&source=web&cd=&ved=2ahU KE wjO\_tu0rvb\_AhXLLkQIHTt8BR8QFnoECBkQAQ&url=https%3A%2F%2Fcloud.e valuacion.g ob.ec%2Fdagireportes%2Fsestciclo21%2Fnacional%2F2020- 2021\_4.pdf&usg=AOvVaw1FwaS1zZf-ipauGMLiJWkZ&opi=89978449

INTEF. (2020). Enseñar y aprender jugando con Minecraft - INTEF. *INTEF*. [https://intef.es/observatorio\\_tecno/ensenar-y-aprender-jugando-con](https://intef.es/observatorio_tecno/ensenar-y-aprender-jugando-con-minecraft/#:~:text=Explicaci%C3%B3n%20del%20uso%20en%20el%20%C3%A1mbito%20educativo&text=En%202014%20Microsoft%20compr%C3%B3%20Minecraft,EE%20a%20partir%20de%20ahora)[minecraft/#:~:text=Explicaci%C3%B3n%20del%20uso%20en%20el%20%C3%A1](https://intef.es/observatorio_tecno/ensenar-y-aprender-jugando-con-minecraft/#:~:text=Explicaci%C3%B3n%20del%20uso%20en%20el%20%C3%A1mbito%20educativo&text=En%202014%20Microsoft%20compr%C3%B3%20Minecraft,EE%20a%20partir%20de%20ahora) [mbito%20educativo&text=En%202014%20Microsoft%20compr%C3%B3%20Mine](https://intef.es/observatorio_tecno/ensenar-y-aprender-jugando-con-minecraft/#:~:text=Explicaci%C3%B3n%20del%20uso%20en%20el%20%C3%A1mbito%20educativo&text=En%202014%20Microsoft%20compr%C3%B3%20Minecraft,EE%20a%20partir%20de%20ahora) [craft,EE%20a%20partir%20de%20ahora\)](https://intef.es/observatorio_tecno/ensenar-y-aprender-jugando-con-minecraft/#:~:text=Explicaci%C3%B3n%20del%20uso%20en%20el%20%C3%A1mbito%20educativo&text=En%202014%20Microsoft%20compr%C3%B3%20Minecraft,EE%20a%20partir%20de%20ahora).

Iztúriz, A., Tineo, A., Barrientos, Y., Ruiz, S., Pinzón, R., Montilla, J., Rojas, M., & Barreto, J. (2007). El juego instruccional como estrategia de aprendizaje sobre riesgos socio-naturales. *SCIELO*. [http://ve.scielo.org/scielo.php?script=sci\\_arttext&pid=S1316-](http://ve.scielo.org/scielo.php?script=sci_arttext&pid=S1316-49102007000100014#:~:text=Los%20juegos%20y%20las%20simulaciones,educativos%20y%20que%20%C3%A9stos%20interact%C3%BAen) [49102007000100014#:~:text=Los%20juegos%20y%20las%20simulaciones,educativ](http://ve.scielo.org/scielo.php?script=sci_arttext&pid=S1316-49102007000100014#:~:text=Los%20juegos%20y%20las%20simulaciones,educativos%20y%20que%20%C3%A9stos%20interact%C3%BAen) [os%20y%20que%20%C3%A9stos%20interact%C3%BAen.](http://ve.scielo.org/scielo.php?script=sci_arttext&pid=S1316-49102007000100014#:~:text=Los%20juegos%20y%20las%20simulaciones,educativos%20y%20que%20%C3%A9stos%20interact%C3%BAen)

- Maldonado Mahauad, J., Bermeo Conto, J., & Vélez Ortiz, F. (2017). *Diseño, creación y* evaluación de objetos de aprendizaje: Metodología Dicrevoa 2.0. <https://repositoriointerculturalidad.ec/jspui/handle/123456789/36575>
- Martínez, A. T. (2022). Diseño de Entornos Virtuales para enseñar y aprender: una propuesta de inclusión educativa para estudiantes de Educación Media Superior. Ciencia latina, 6(5), 3535-3554. [https://doi.org/10.37811/cl\\_rcm.v6i5.3338](https://doi.org/10.37811/cl_rcm.v6i5.3338)
- Matarazzo, P. (2023, Marzo 16). *Get and deploy Minecraft Education Windows Education*. Microsoft Learn. [https://learn.microsoft.com/en](https://learn.microsoft.com/en-us/education/windows/get-minecraft-for-education)[us/education/windows/get-minecraft-for-education](https://learn.microsoft.com/en-us/education/windows/get-minecraft-for-education)
- Ming, G. (2020). The use of minecraft education edition as a gamification approach in teaching and learning mathematics among year five students. In *Proceedings: International Invention, Innovative & Creative (InIIC) Conference* (Vol. 4, No. 2, pp. 44-48). [https://www.masree.info/wp-content/uploads/2020/10/4.-The-Use-Of-](https://www.masree.info/wp-content/uploads/2020/10/4.-The-Use-Of-Minecraft-Education-Edition-As-A-Gamification-Approach-In-Teaching-And-Learning-Mathematics-Among-Year-Five-Students.pdf)[Minecraft-Education-Edition-As-A-Gamification-Approach-In-Teaching-And-](https://www.masree.info/wp-content/uploads/2020/10/4.-The-Use-Of-Minecraft-Education-Edition-As-A-Gamification-Approach-In-Teaching-And-Learning-Mathematics-Among-Year-Five-Students.pdf)[Learning-Mathematics-Among-Year-Five-Students.pdf](https://www.masree.info/wp-content/uploads/2020/10/4.-The-Use-Of-Minecraft-Education-Edition-As-A-Gamification-Approach-In-Teaching-And-Learning-Mathematics-Among-Year-Five-Students.pdf)
- Ministerio de Educación Ecuador. (2010). *Área de Matemática: La importancia de enseñar y aprender matemática.* [http://web.educacion.gob.ec/\\_upload/10mo\\_anio\\_MATEMATICA.pdf](http://web.educacion.gob.ec/_upload/10mo_anio_MATEMATICA.pdf)
- *Ministerio de Educación.* (2021). *Matemática*. [https://educacion.gob.ec/wp](https://educacion.gob.ec/wp-content/uploads/downloads/2016/03/2-M.pdf)[content/uploads/downloads/2016/03/2-M.pdf](https://educacion.gob.ec/wp-content/uploads/downloads/2016/03/2-M.pdf)
- Morin, A. (2023, 6 noviembre). Habilidades que los niños necesitan en cuarto grado. *Understood*. [https://www.understood.org/es-mx/articles/skills-kids-need-going-into](https://www.understood.org/es-mx/articles/skills-kids-need-going-into-fourth-grade)[fourth-grade](https://www.understood.org/es-mx/articles/skills-kids-need-going-into-fourth-grade)
- MULTIACADEMIA INTERNATIONAL, LLC. (2022). Tesis y proyectos aplicados. Online Tesis.<https://online-tesis.com/tesis-y-proyectos-aplicados/>
- Ortiz, A., Jordán, J., & Agredal, M. (2018). *Gamificación en educación: una panorámica sobre el estado de la cuestión.* Educ. Pesqui., 44(0), 1-17. <https://doi.org/10.1590/s1678-4634201844173773>
- Ortíz, A. P. R., Carrera, M. F. O., Ruiz, H. L., López, M. J. M., & García, J. J. B. (2017). El uso de los videojuegos como herramienta didáctica para mejorar la enseñanzaaprendizaje: una revisión del estado del tema. *Ingeniería Investigación y Desarrollo*, *17*(2), 36-46.<https://doi.org/10.19053/1900771x.v17.n2.2017.7184>

Pallchisaca, P. (2016). *Enseñanza de la multiplicación desde un enfoque constructivista en* tercero y cuarto año de Educación General Básica. [Trabajo de Titulación, Universidad de Cuenca]. Archivo digital.

[http://dspace.ucuenca.edu.ec/bitstream/123456789/25330/1/Trabajo%20de%20Titulacion.](http://dspace.ucuenca.edu.ec/bitstream/123456789/25330/1/Trabajo%20de%20Titulacion.pdf) [pdf](http://dspace.ucuenca.edu.ec/bitstream/123456789/25330/1/Trabajo%20de%20Titulacion.pdf)

Parra Zambrano, E., & Pincheira Jiménez, R. (2011). *Integración curricular de las TIC*. Dialnet.<https://dialnet.unirioja.es/servlet/articulo?codigo=7514103>

- Peris, F. J. S., & Horacek, G. A. E. (2014). Los videojuegos en la educación. *Aularia: Revista Digital de Comunicación, 3(1), 21-26.* https://dialnet.unirioja.es/servlet/articulo?codigo=4713248
- Plazas Salazar, J. A. (2022). *Minecraft Education Edition: Una forma didáctica para potenciar la agilidad de resolución de problemas matemáticos* (Doctoral dissertation, Universidad Nacional de Colombia)[.https://repositorio.unal.edu.co/bitstream/handle/unal/82497/1082775238.2](https://repositorio.unal.edu.co/bitstream/handle/unal/82497/1082775238.2022.pdf?sequence=2&isAllowed=y) [022.pdf?sequence=2&isAllowed=y](https://repositorio.unal.edu.co/bitstream/handle/unal/82497/1082775238.2022.pdf?sequence=2&isAllowed=y)
- Posada González, R. (2014). La lúdica como estrategia didáctica (Doctoral dissertation). <https://repositorio.unal.edu.co/handle/unal/47668>
- Posso Restrepo, P., Sepúlveda Gutiérrez, M., Navarro Caro, N. y Laguna Moreno, C. E. (2015). *La l˙dica como estrategia pedagÛgica para fortalecer la convivencia escolar*. *L˙dica PedagÛgica*, (21). <https://doi.org/10.17227/01214128.21ludica163.174>
- Pozo, M., & Villavicencio, I. (2012). Software Educativo "Aprende a multiplicar". Opuntia Brava, 3. [https://opuntiabrava.ult.edu.cu](https://opuntiabrava.ult.edu.cu/)
- Prieto, C. (2015). Adaptación de las Metodologías Tradicionales Cascada y Espiral para la Inclusión de Evaluación Inicial de Usabilidad en el Desarrollo de Productos de Software en México. [Tesis de grado, Universidad Tecnológica de la Mixteca]. <http://repositorio.utm.mx:8080/bitstream/123456789/72/1/2015-MMI-CGPA.pdf>
- Ritterfeld, U. (Il.), Cody, M. (Il.) & Vorderer, P. (Il.). (2009). Serious Games: Mechanisms and Effects: (ed.). Taylor & Francis Group. https://elibro.net/es/lc/unachecuador/titulos/147248
- Rodríguez Bermúdez, J. R. (2015). Usos estratégicos de las TIC: (ed.). *Editorial UOC*. https://elibro.net/es/lc/unachecuador/titulos/57677
- Rosero, J. (2018). Impacto del uso de las TIC como herramientas para el aprendizaje de la matemática de los estudiantes de educación media. *Revista Cátedra*, *1*(1), 70-91. <https://doi.org/10.29166/catedra.v1i1.764>
- Solórzano, V. & Marina, C. (2009, Junio). Construccionismo Referente sociotecnopedagógico para la era digital. Innovación Educativa. vol. 9(47), págs. 3-4. https://www.redalyc.org/pdf/1794/179414895005.pdf
- Teixes, F. (2015). Gamificación: fundamentos y aplicaciones: (ed.). Editorial UOC. <https://elibro.net/es/lc/unachecuador/titulos/57758>
- ULatina. (2020, 9 julio). *¿Qué son las TIC y para qué sirven?* Disponible en: <https://www.ulatina.ac.cr/articulos/que-son-las-tic-y-para-que-sirven>
- Useche, M, Artigas, W, Queipo, B y Perozo, É. (2019). *Técnicas e instrumentos de recolección de datos cuali-cuantitativos*. Universidad de la Guajira. <https://repositoryinst.uniguajira.edu.co/handle/uniguajira/467>
- Valladares, B. (2022). *Gamificación como estrategia metodológica para potenciar el* pensamiento lógicomatemático de la unidad 73 en los estudiantes del Proceso de *Aprendizaje Investigativo, de la Unidad Educativa del Milenio Comunitaria Intercultural Bilingüe Guardiana de la Lengua y los Saberes "Mushuk Ayllu"*  [Trabajo de Integración Curricular, Universidad Nacional de Educación]. <http://201.159.222.12:8080/handle/56000/2663>